# Control de pozos al iniciar su intervención.

UPMP – Gerencia de Ingeniería y Tecnología. Sede.Diciembre, 2006

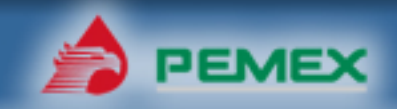

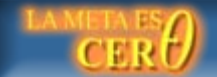

## *Contenido*

## *1.Objetivo*

*2.Introducción.*

*3.Desarrollo.*

*4.Ejemplo.*

*5.Conclusiones.*

*6.Recomendaciones.*

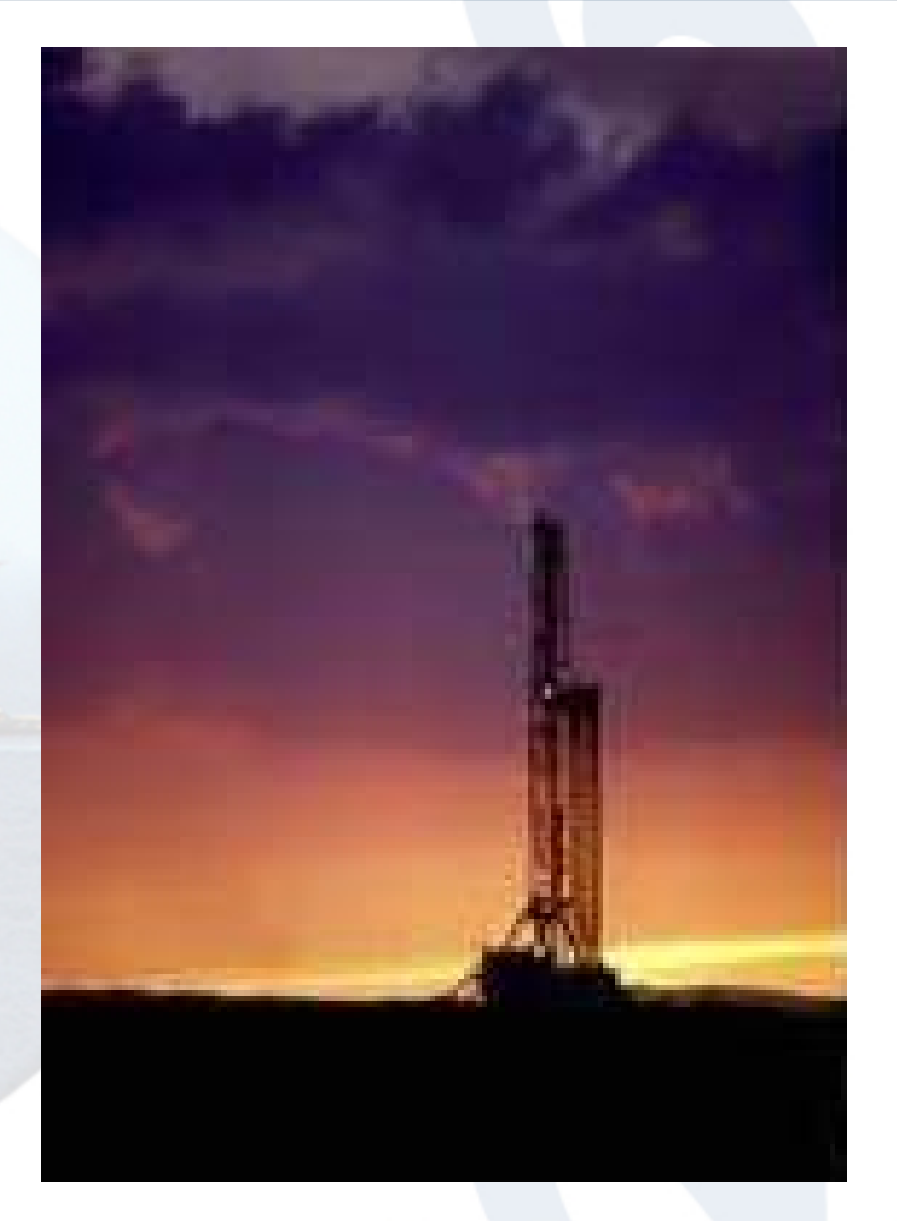

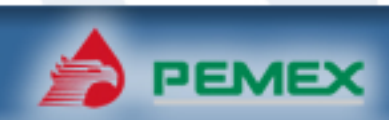

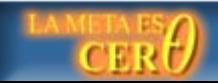

## *1. Objetivo.*

Proporcionar a los profesionistas y técnicos de UPMP conocimientos , criterios y la secuencia de actividades de diseño para el **CONTROL DE POZOS AL INICIAR SU INTERVENCIÓN**, en las Reparaciones y Terminaciones, acorde a los requerimientos de PEP al menor costo.

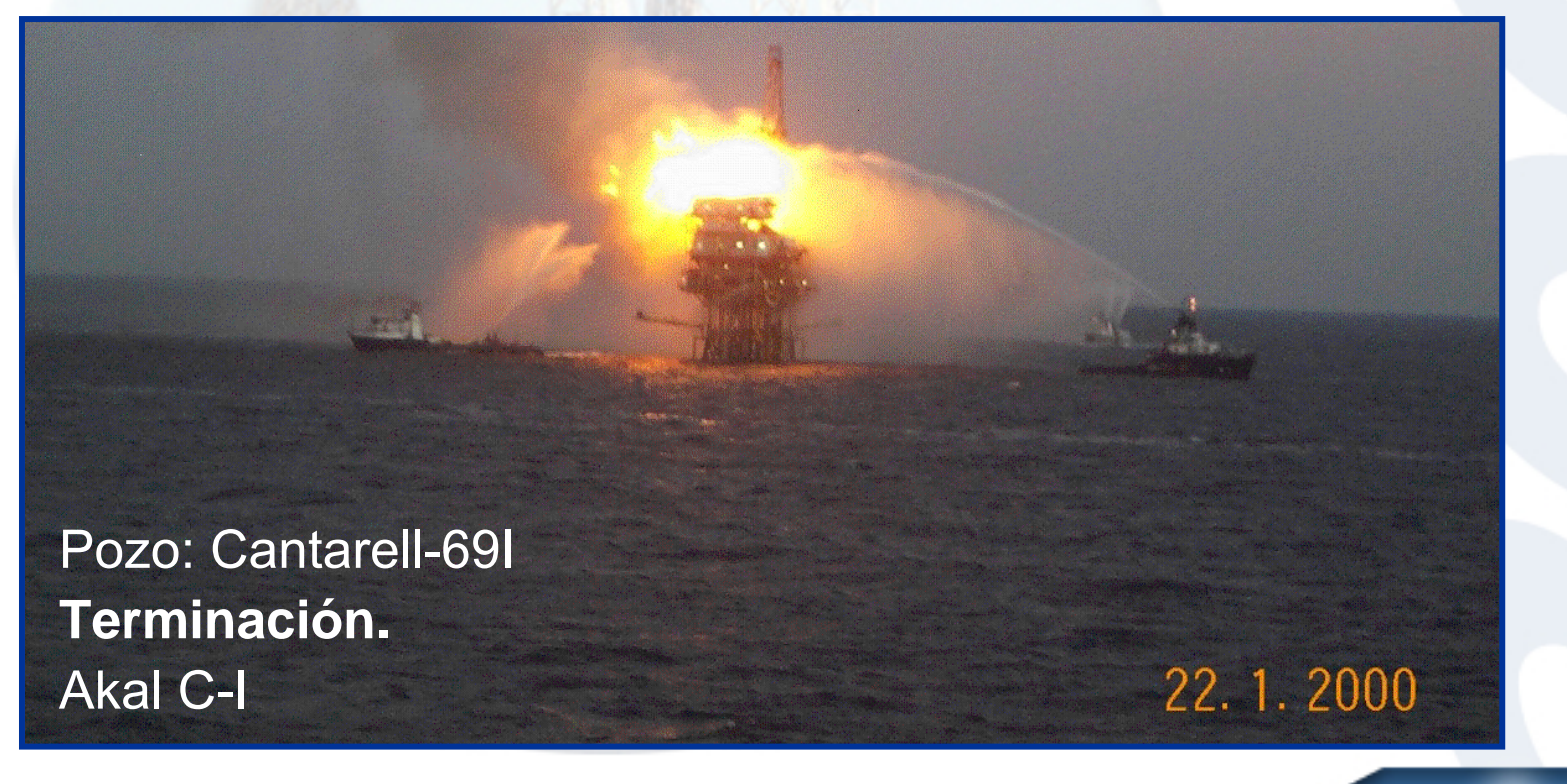

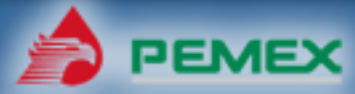

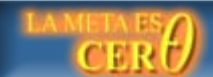

Ámbito de aplicación en los pozos petroleros que fluyeron ó no, al realizar los procesos de:

## **Reparación.**

- Extracción de aparejo.
- Cambio de intervalo.

## **Terminación.**

- Cambio de intervalo.
- Taponamiento.

Se requiere controlarlos para desarrollar las actividades con seguridad y protección al medio ambiente

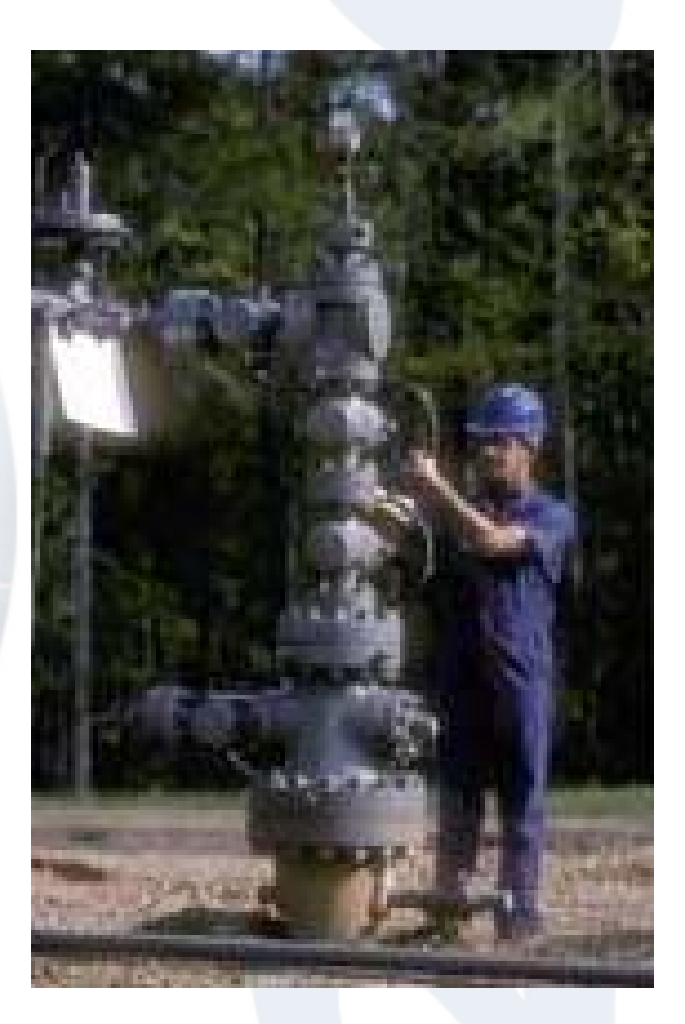

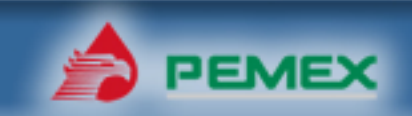

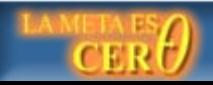

 $\checkmark$ 

 $\checkmark$ 

•…

•…

### Los documentos internos de UPMP que rigen el control de pozos son:

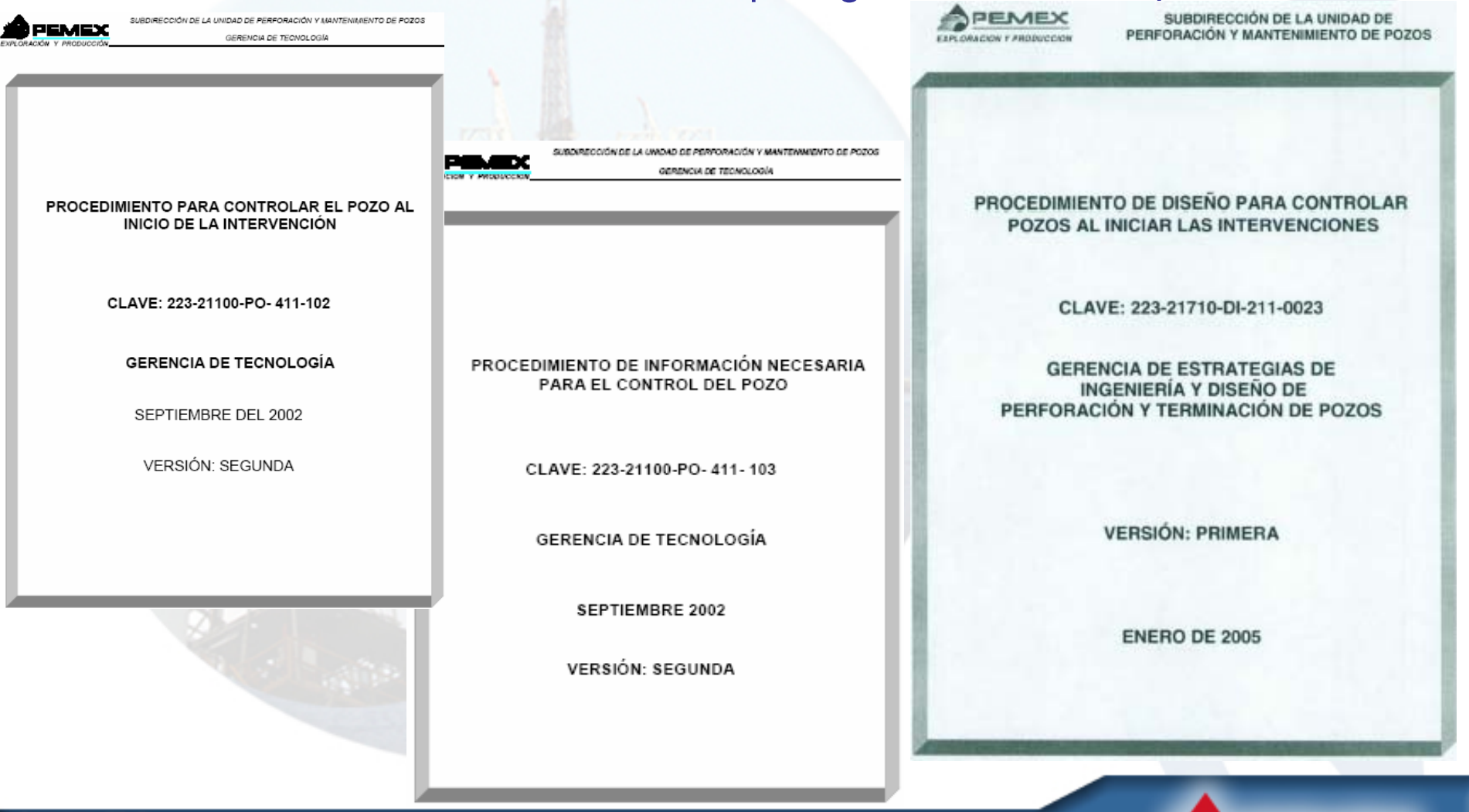

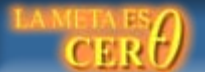

Entre los documentos externos tenemos:

**Recommended Practices for Blowout Prevention Equipment**<br>Systems for Drilling Wells

API RECOMMENDED PRACTICE 53 THIRD EDITION, MARCH 1997

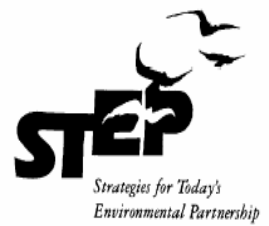

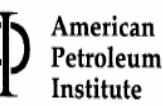

Information Handling Services, Mon Oct 22 03:54:05 2001

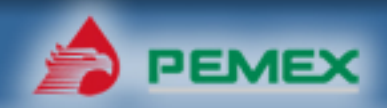

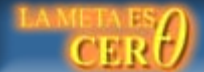

### **DEFINICIONES**

9 **Presión de poro**.- Es la presión de los fluidos contenidos dentro de los espacios porosos de una roca.

9 **Presión de fractura**.- Es la presión a la cual se presenta una falla mecánica de una formación.

9 **Densidad de control o equilibrio**.- Es la densidad que genera la presión hidrostática necesaria para contener la presión de poro.

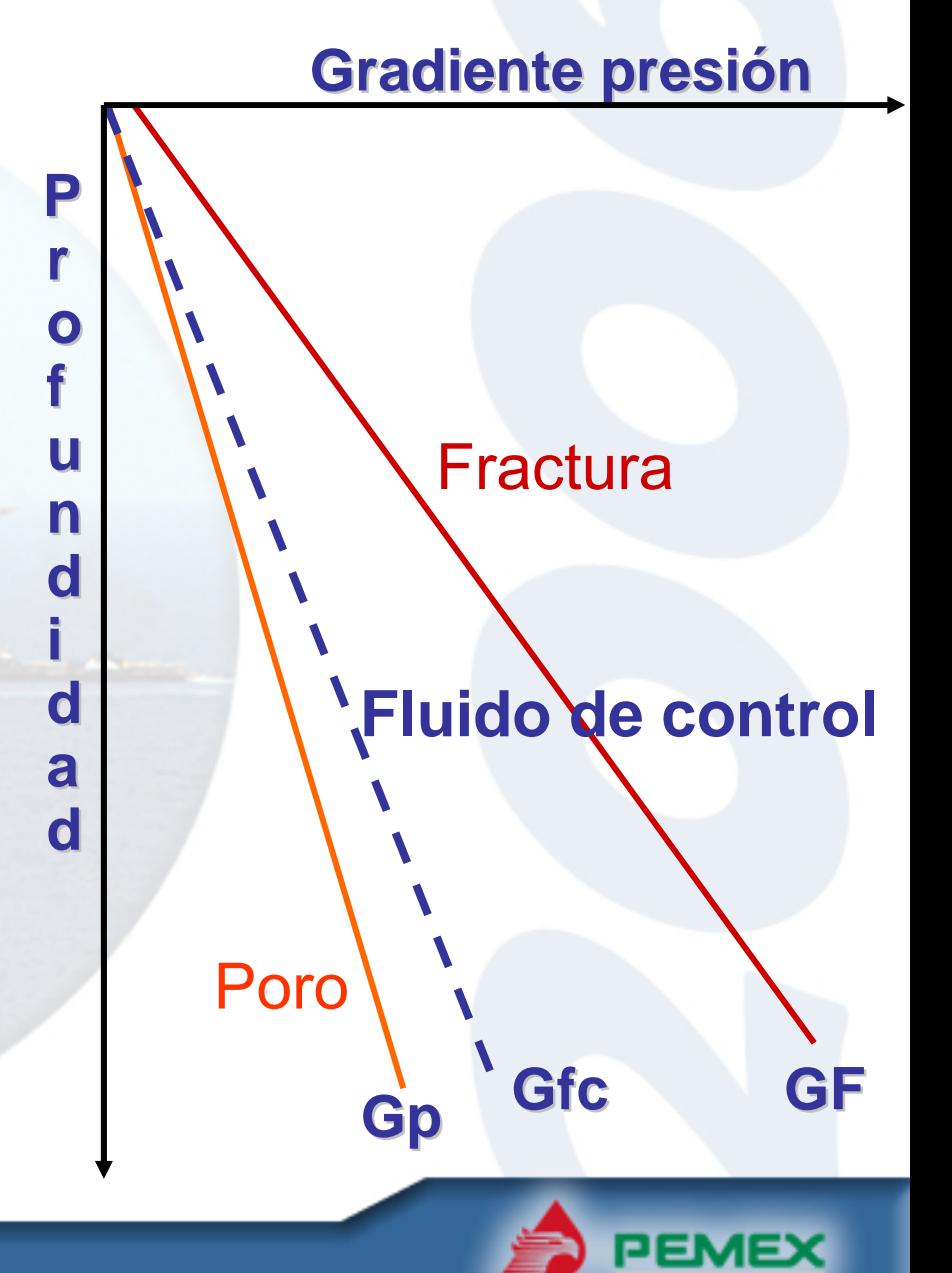

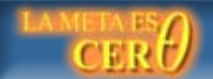

### **DEFINICIONES** . . .

9 **Fluido empacador**.- Es un fluido que ocupa el espacio anular entre la tubería de producción y la TR de explotación, desde el empacador hasta el cabezal.

9 **Fluido de terminación**.- Es el fluido que esta frente al intervalo productor al momento del disparo, en algunos casos un mismo fluido cumple las dos funciones.

9 **Fluido de Control**.- Es el fluido que se prepara con la densidad requerida para efectuar el control del intervalo.

**Agua dulce. Salmueras (Cálcicas). Fluidos de emulsión inversa. Agua de mar. Fapx. Fluidos base agua (Polimérico).**

9 **Tubing Puncher**.- Disparo que se realiza al aparejo de producción 7 inyección para establecer comunicación con el espacio anular. *En falla o ausencia de la camisa de circulación.*

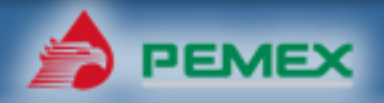

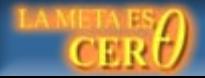

1. Obtener presiones en las tubería de producción y de revestimiento, datos de presiones de poro y fractura del intervalo a controlar. Y especificaciones técnicas de cada uno de los elementos que integran el sistema de seguridad y estado mecánico del pozo.

Lo fundamental en una operación de control de pozos es el de establecer y mantener una presión hidráulica constante mayor que la presión de poro, frente al intervalo productor, cuidando no alcanzar la presión de fractura.

2. Con los datos de presión de poro calcular la densidad del fluido de control ( $\rho_{\rm fc}$  ) en g/cc:

$$
\left| \rho_{fc} = \frac{P_p}{1.422 * D_v} + MS \right| \qquad \text{ec. 1}
$$

### Donde:

Dv.- Es la profundidad media del intervalo a controlar, m.

Pp.- Es la presión de poro, psi.

MS.- Es el margen de seguridad, se recomienda entre 0.02 y 0.04 gr/cc, o dependiendo de la experiencia del área.

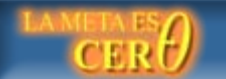

- 3. En caso de que la densidad del fluido de control sea baja (ρfc<sup>≤</sup> 0.85 gr/cc), entonces ir directamente al punto *6.14.* En caso contrario continuar con el punto 4.
- 4. Efectuar prueba de admisión, si el pozo admite continuar en el punto 6.6, de lo contrario pasar al punto *6.10.*
- 5. Calcular el volumen de fluido requerido para controlar el pozo (ver fig. 1).

El volumen total en el interior de la TP, Vtp en lts, es la suma de volúmenes en cada sección de TP

$$
V_{tp} = V_{tp1} + V_{tp2} + V_{tp3} + ... + V_{tpn}
$$
ec 2

Donde:

$$
V_{tp1} = L_{tp1} \cdot 0.5067 \cdot di^{2}{}_{tp1}
$$
ec. 2.1  

$$
V_{tp2} = L_{tp2} \cdot 0.5067 \cdot di^{2}{}_{tp2}
$$
ec. 2.2  

$$
V_{tpn} = L_{tpn} \cdot 0.5067 \cdot di^{2}{}_{tpn}
$$
ec. 2.3

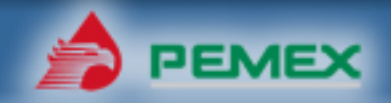

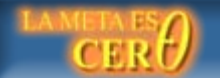

## 3. Desarrollo. **Ptp**

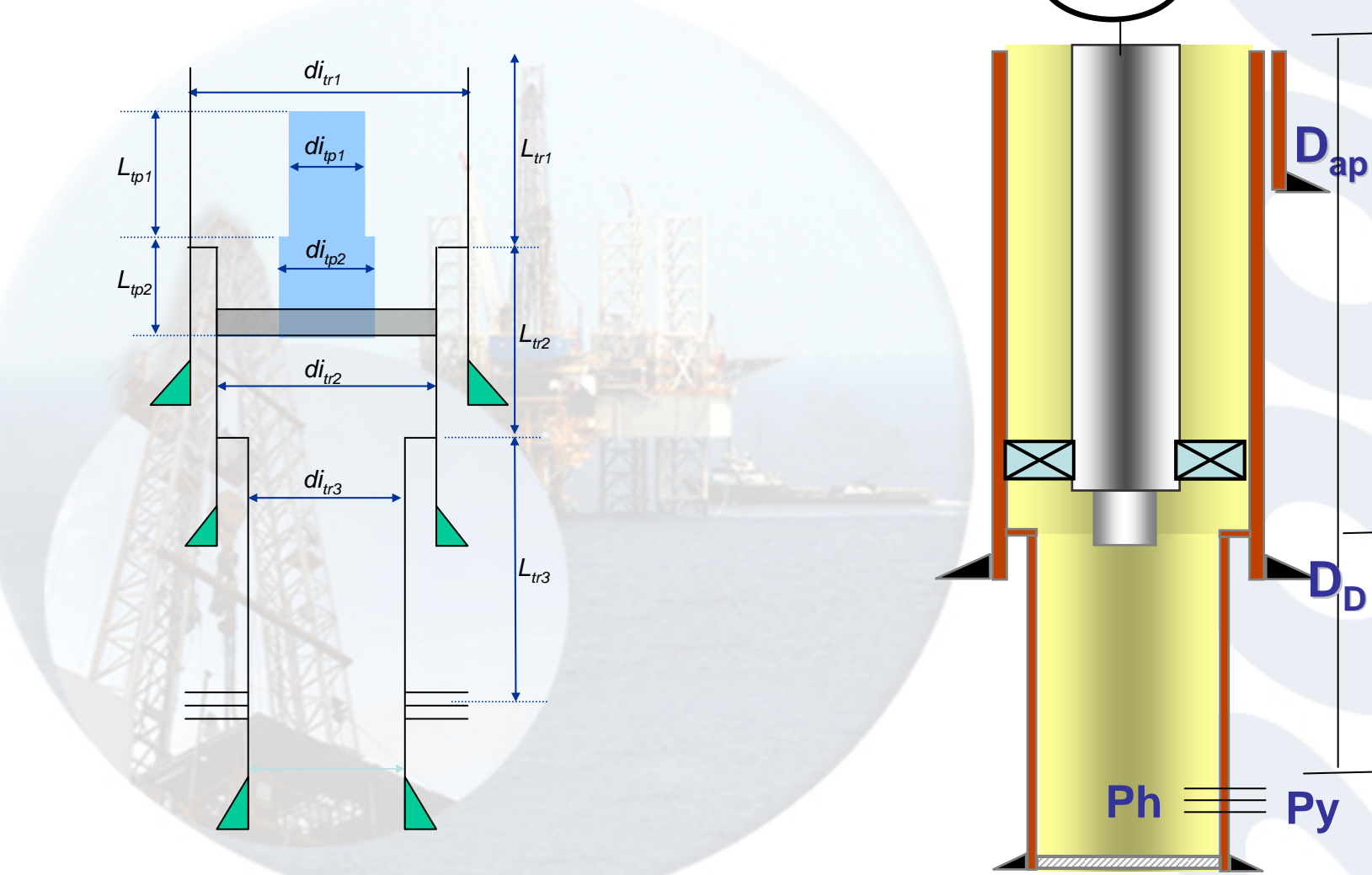

Figura 1. Representación esquemática del pozo

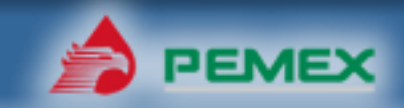

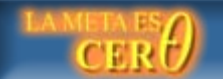

El volumen del espacio entre el extremo inferior del aparejo y los intervalos disparados, V $_{\sf TR}$  en lts, es la suma de volúmenes en  $\,$ cada $\,$ sección de TR

$$
V_{tr} = V_{tr2} + V_{tr3} + ... + V_{trn}
$$
 ec. 3

Donde:

$$
V_{r2} = L_{tras2} \cdot 0.5067 \cdot di^{2}{}_{r2}
$$
ec. 3.1  

$$
V_{r3} = L_{tr3} \cdot 0.5067 \cdot di^{2}{}_{tr3}
$$
ec. 3.2  

$$
V_{trn} = L_{trn} \cdot 0.5067 \cdot di^{2}{}_{trn}
$$
ec. 3.3

El volumen total en el espacio anular, V $_{\rm a}$  en lt, es la suma de volúmenes en cada sección anular.

$$
V_a = V_{a1} + V_{a2} + V_{a3} + ... + V_{an}
$$
ec. 4  
: 
$$
V_{a1} = L_{tr1} \cdot 0.5067 \cdot (di^2_{tr1} - de^2_{tp1})
$$
ec. 4.1

Donde:

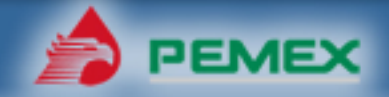

 $\overline{4}$ 

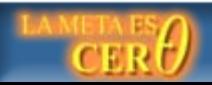

**TOIO.**  

$$
V_{a2} = (L_{tr2} - L_{tras2}) \cdot 0.5067 \cdot (di^2{}_{tr2} - de^2{}_{tp2})
$$
ec. 4.2

$$
V_{an} = L_n \cdot 0.5067 \cdot \left( d i^2_{\ \ trn} - d e^2_{\ \ trn} \right) \quad \text{ec. 4.3}
$$

6. Regresar fluidos contra formación considerando como referencia el gasto en la tabla anexa.

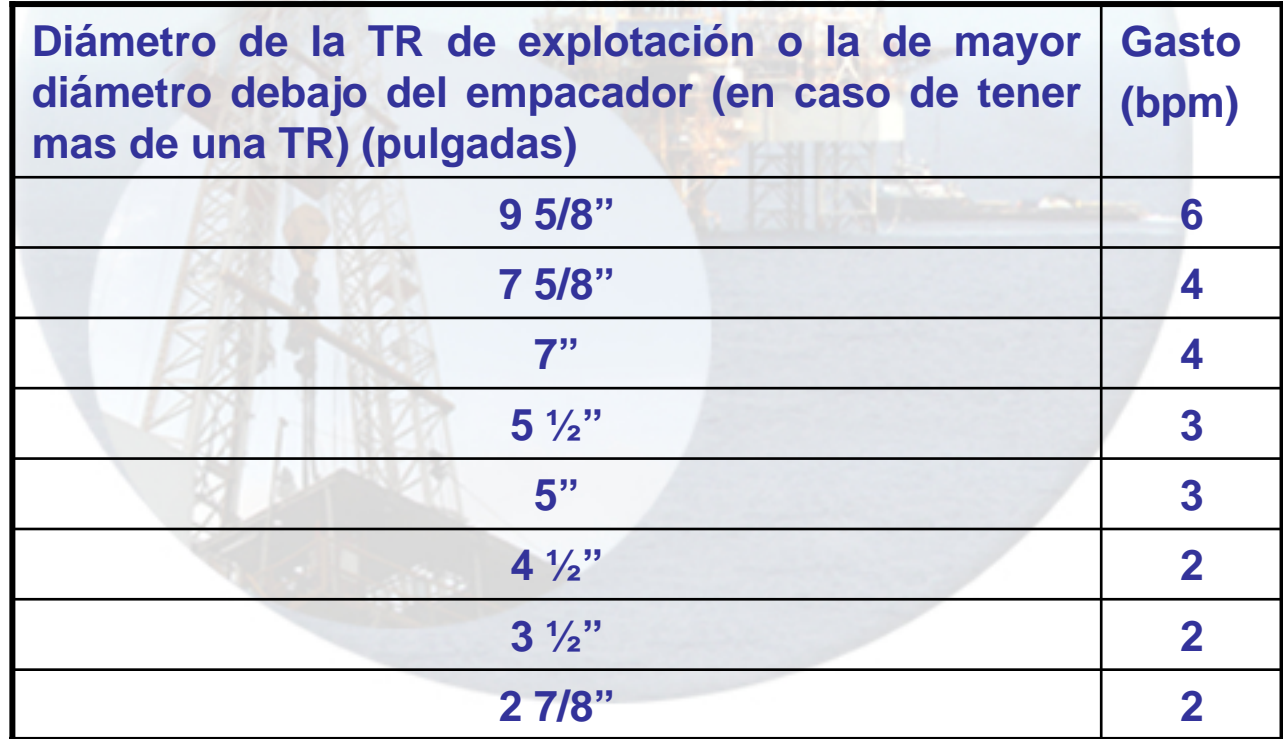

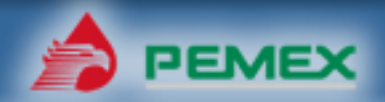

Es importante alcanzar el gasto indicado en la tabla anexa, con la finalidad de alcanzar la velocidad requerida para obtener un barrido de los fluidos del yacimiento durante el desplazamiento, evitando que el fluido de control se descuelgue ocasionando taponamiento parcial del intervalo y canalización entre el fluido de control y el del intervalo productor, dificultando la operación de control.

Considerar la TR de mayor diámetro debajo del empacador.

Si durante el desplazamiento se incrementa la presión de bombeo al grado de poner en riesgo la integridad de algún elemento en el sistema, reducir el gasto de bombeo a un ritmo que no ponga en riesgo la integridad del sistema.

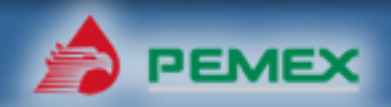

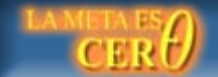

7. Se debe tener el cuidado de no alcanzar la presión de fractura durante la operación de control, la presión máxima a la profundidad del intervalo esta dada por la siguiente ecuación:

$$
P_{\text{Intervalo}} = P_{\text{hfc}} + P_{\text{bombeo}} - \Delta P_{\text{friccion}} \quad \text{ec. 5}
$$

 $P_{\scriptscriptstyle L\!f\!o} = \frac{\rho_{\scriptscriptstyle f\!c} * D}{\,}$ 

*hfc*

 $_{fc}$   $^{\ast}$   $D_{_{{\rm \scriptscriptstyle V}}}$ 

Donde: $P_{hfc} = \frac{P_{fc} - P_v}{10} * 14.22$  ec. 6

#### Nota:

La presión de bombeo es la presión que se registra durante el desplazamiento, las perdida de presión por fricción son las generadas por el fluido de control dentro del aparejo de producción y tubería de explotación, estas se pueden determinar siguiendo la metodología que se presenta en el "Procedimiento de diseño de la hidráulica en la perforación".

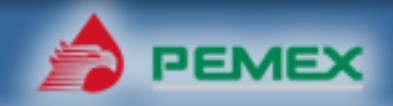

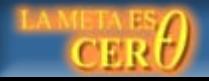

8. Una vez que el frente del fluido de control alcanza la profundidad del intervalo productor, parar bombeo y observar el pozo, si éste está en condiciones estáticas, proceder a establecer la comunicación entre el aparejo de producción y el espacio anular (abriendo camisa, desenchufando los sellos multi-v, efectuando tubing puncher, etc.) y desplazar en directo el FLUIDO DE CONTROL por el FLUIDO EMPACANTE, verificar que las columnas estén homogenizadas y el pozo estático. Proceder a sacar el aparejo de producción.

**IMPORTANTE**: Mantener la presión de fondo constante durante esta operación, se puede emplear el "Procedimiento de Diseño para el Control de Brotes" como referencia para la planeación de esta operación.

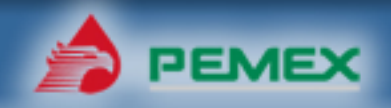

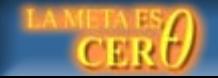

9. En caso de no existir admisión, calcular la densidad de trabajo considerando la profundidad vertical D $_{\rm c}$  del puerto de comunicación y la siguiente Ecuación:

$$
\rho_{fc} = \frac{P_p}{1.422 \cdot D_c} + MS
$$
ec. 7

Donde:

Dc.- Profundidad del puerto de comunicación, m Pp.- Presión de poro, psi MS.- Margen de seguridad, se recomienda entre 0.02 y 0.04 gr/cc <sup>o</sup> dependiendo de la experiencia del área.

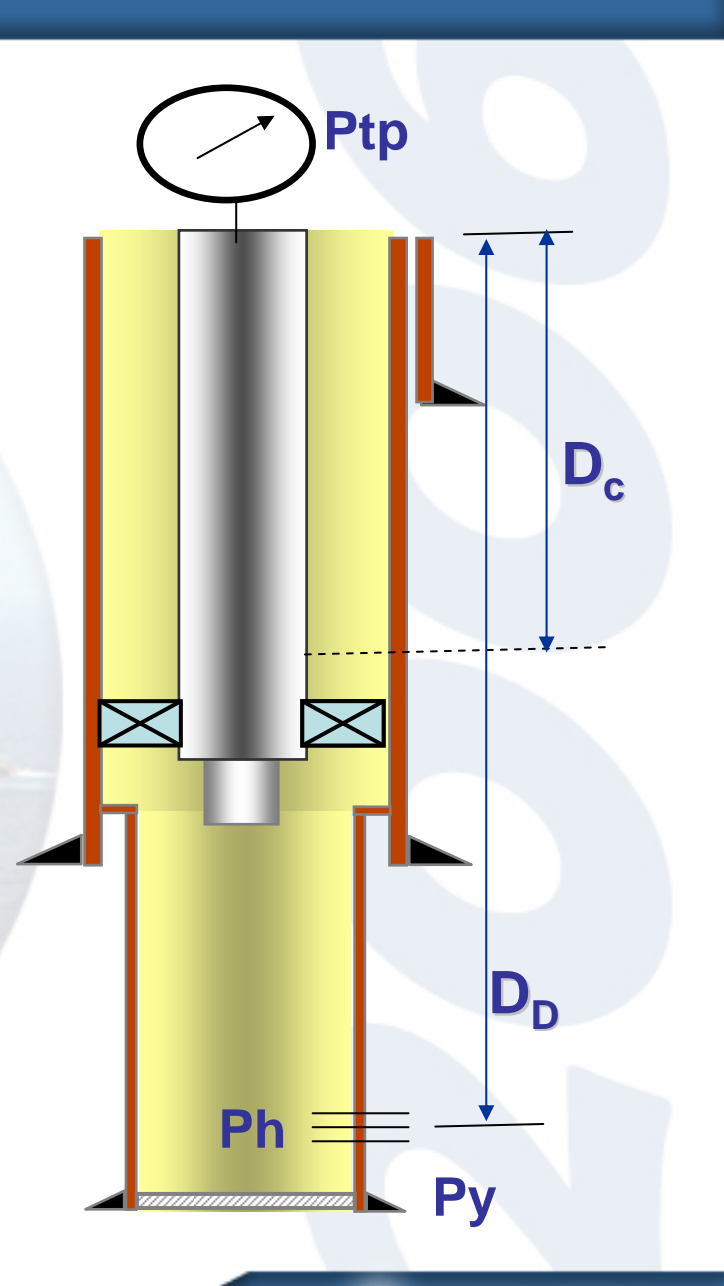

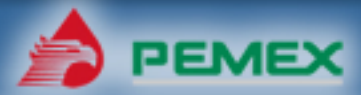

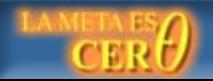

El **puerto de comunicación**, puede ser un mecanismo que forme parte del aparejo de producción (camisa deslizable) o bien generado mecánicamente por medio de un tubing puncher o en casos excepcionales por roturas en el aparejo de producción o desprendimiento del mismo.

10. Establecer comunicación entre el aparejo de producción y el espacio anular (abriendo camisa, efectuando tubing puncher, corte térmico etc.) y desplazar en directo el FLUIDO DE CONTROL por los FLUIDOS DENTRO DEL APAREJO DE PRODUCCIÓN y el FLUIDO EMPACANTE.

IMPORTANTE: Mantener la presión de fondo constante durante esta operación, se puede emplear el "Procedimiento de Diseño para el Control de Brotes" como referencia para la planeación de esta operación.

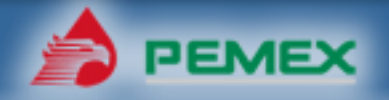

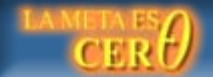

11. Verificar que las columnas estén homogenizadas y el pozo estático. En caso de que el intervalo soporte la presión hidrostática (no se presente perdida) del fluido de control, regresar fluidos contra formación de la profundidad de circulación hasta la profundidad del intervalo disparado.

12. Proceder a sacar el aparejo de producción.

13. Bajar sarta de trabajo y moler o recuperar el empacador de producción, bajar a la profundidad del intervalo productor y acondicionar el fluido de control con la densidad obtenida con la ecuación 1.

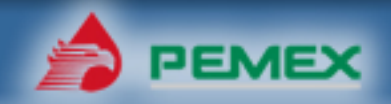

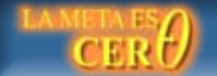

- 14. Programar la ejecución de un bloqueo temporal del intervalo abierto. Existen en general diferentes métodos de bloqueo temporal de intervalos. El uso de a) gelatinas, b) carbonatos, c) tapones de sal o d) arena, son algunos de los métodos más comunes. El tipo de tapón temporal a utilizar dependerá de las condiciones particulares del pozo; tales como, tipo de aparejo instalado en el pozo (sencillo o con algún sistema artificial de producción) y de la disponibilidad de materiales.
- 15. Evaluar la eficiencia del tapón temporal. Esto normalmente se hace estableciendo circulación. Si la evaluación es positiva el proceso termina, de lo contrario regresar al punto 14.
- 16. Proceder a sacar el aparejo de producción.
- 17. Bajar sarta de trabajo y moler o recuperar el empacador de producción, bajar a la profundidad del intervalo productor y acondicionar el fluido de control con la densidad obtenida con la ecuación 1.

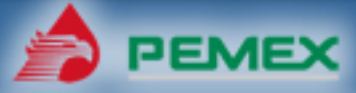

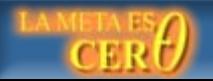

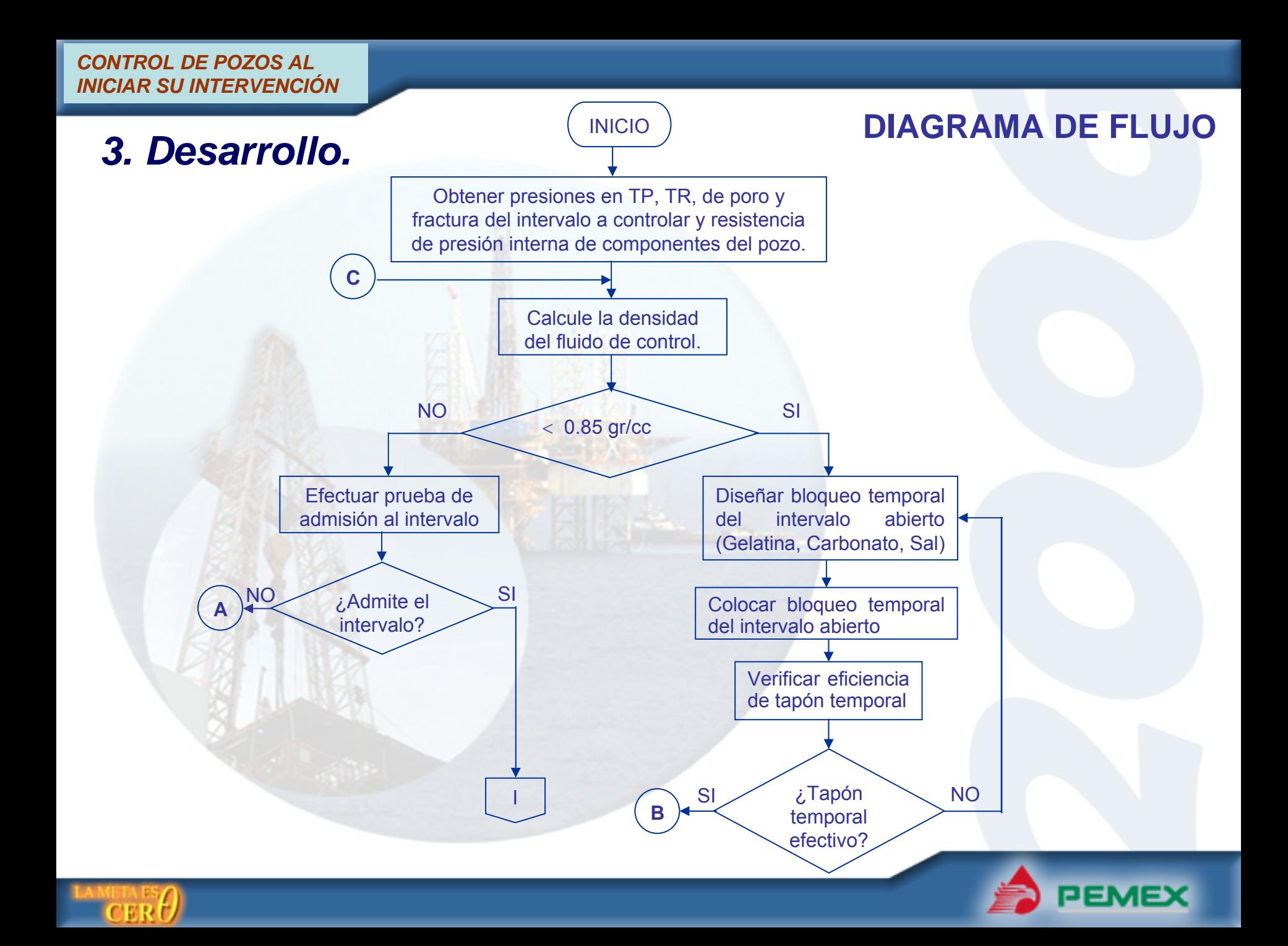

### *3. Desarrollo.*

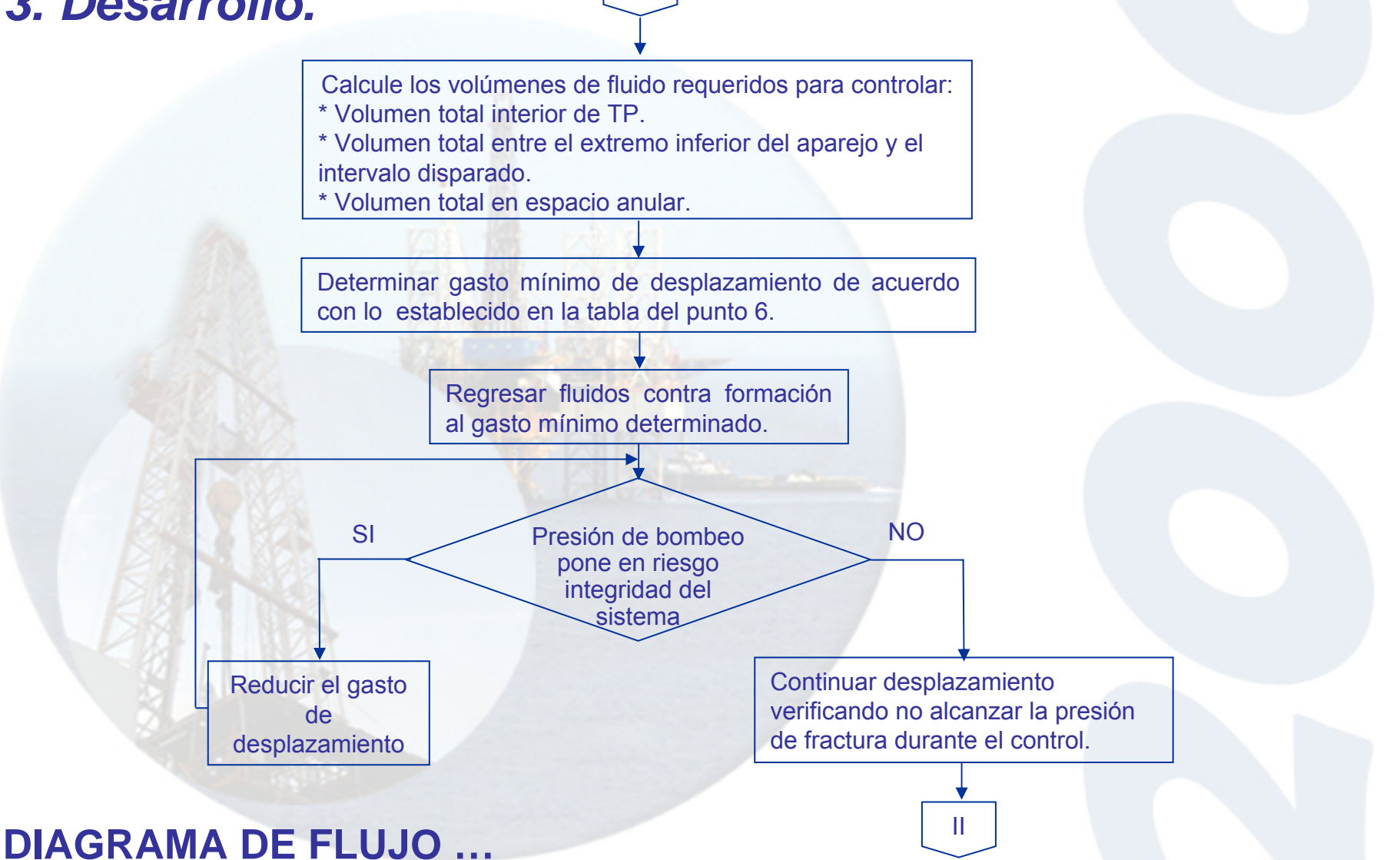

**PEMEX** 

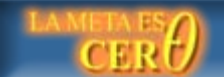

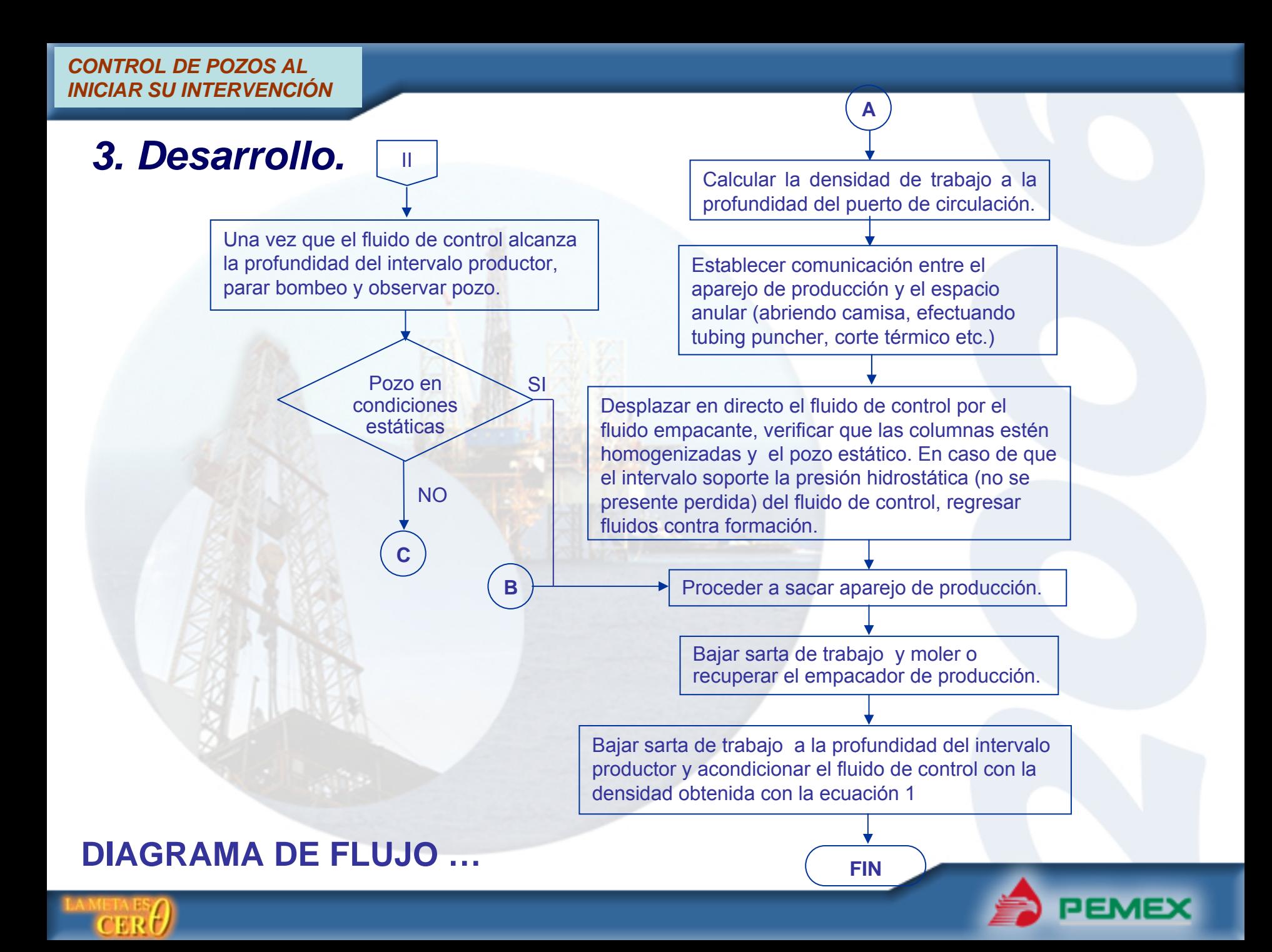

### *4. Ejemplo.*

### 4.1.- Cálculo de la densidad del fluido de control.

$$
\rho_{fc} = \frac{P_f}{1.422 \cdot D_v} + MS
$$

$$
\rho_{fc} = \frac{8520 \, psi}{1.422 * 5600 m} + .020
$$

 $\rho_{fc} = 1.07 + 0.020 = 1.09g$  / cc

### Datos del pozo:

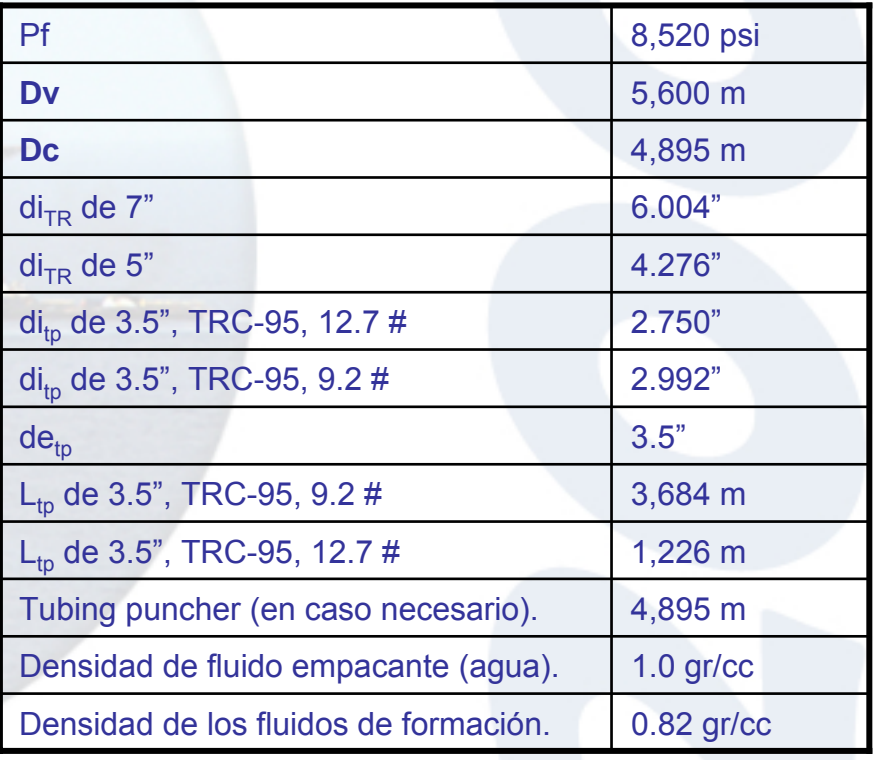

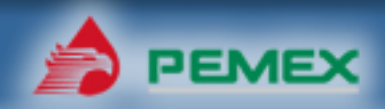

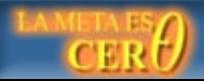

### *4. Ejemplo.*

4.2.-Se considera que el pozo admite.

4.3.- Calculo de volúmenes:  $V_{m1} = L_1 \cdot 0.5067 \cdot di^2{}_{pp1}$  $V_{tp1} = L_1 \cdot 0.5067 \cdot di^2_{tp}$ 

> $V_{TP12.7} = (1,226m)*(0.5067)*(2.750pg)^{2} = 4,698$ lts  $V_{TP9.2} = (4,910m - 1,226m)*(0.5067)*(2.992pg)^2 = 16,711lts$

4.3.1.- VOLUMENES EN EL INTERIOR DE T.P. 21,409 lts

 $V_{a1} = L_1 \cdot 0.5067 \cdot (di^2_{r1} - de_{p1}^2)$ 

 $V_{a1} = 4,895m * 0.5067 * ((6.004 pg)^{2} - (3.5 pg)^{2}) = 59,026$ lts

4.3.2.- VOLUMENES EN EL ESPACIO ANULAR 59,026 lts

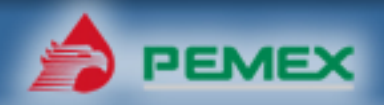

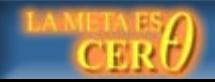

## *4. Ejemplo.*

4.3.3.- VOLUMEN DEL EXTREMO DEL APAREJO A LA BOCA DE LINER: $V_{tr} = L_1 \cdot 0.5067 \cdot (di^2_{trR1} - de_{tp1}^2)$ 

 $V_{\mu\tau}$ " = (5,396*m* – 4,910*m*)\* (0.5067)\* (6.004 *pg*)<sup>2</sup> = 8,877*lts* 

 $V_{\text{tr5}}$ " = (5,600m – 5,396m)\*(0.5067)\*(4.276 pg)<sup>2</sup> = 1,890lts

10,767 lts

4.4.- Regresar fluidos contra formación considerando como referencia el gasto obtenido de la tabla del punto 6. En este caso se tiene mas de un diámetro de TR debajo del empacador, por lo tanto se considera el mayor

TR de mayor diámetro debajo del empacador (pulgadas) *7"* Gasto (bpm) *4*

4.5.- Vigilar que no se rebase la presión de fractura durante la operación de control empleando la ecuación 23.14

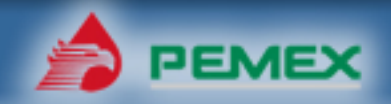

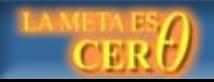

**ESTADO MECÁNICO**

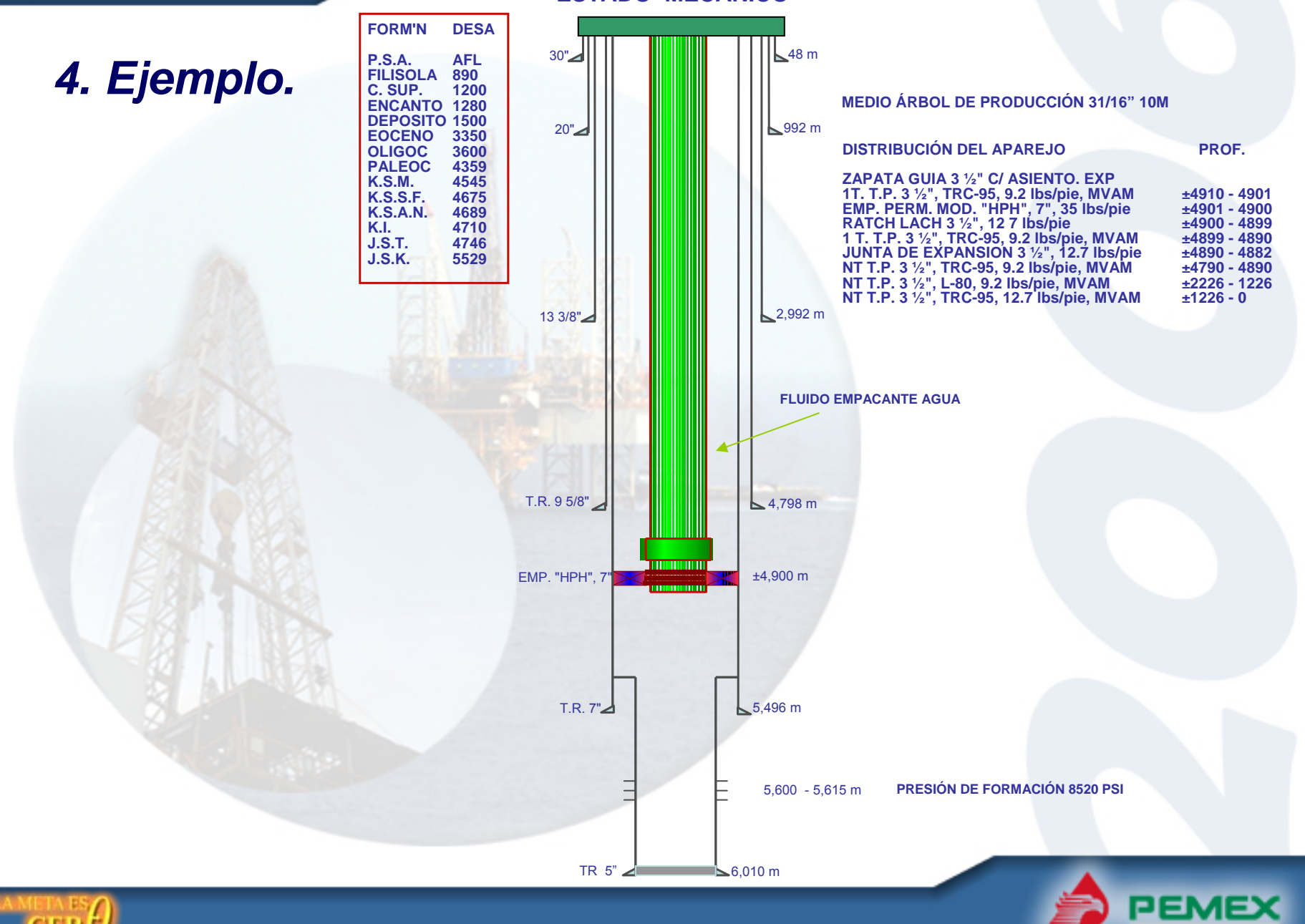

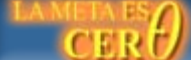

## *5.Conclusiones.*

- 1. Disponer de los materiales, equipos y servicios, de acuerdo a lo planeado.
- 2. Existen aditamentos mecánicos para el control de intervalos evaluados, como lo es el tapón mecánico perforable que se utiliza por ejemplo en los pozos Tubing Less.

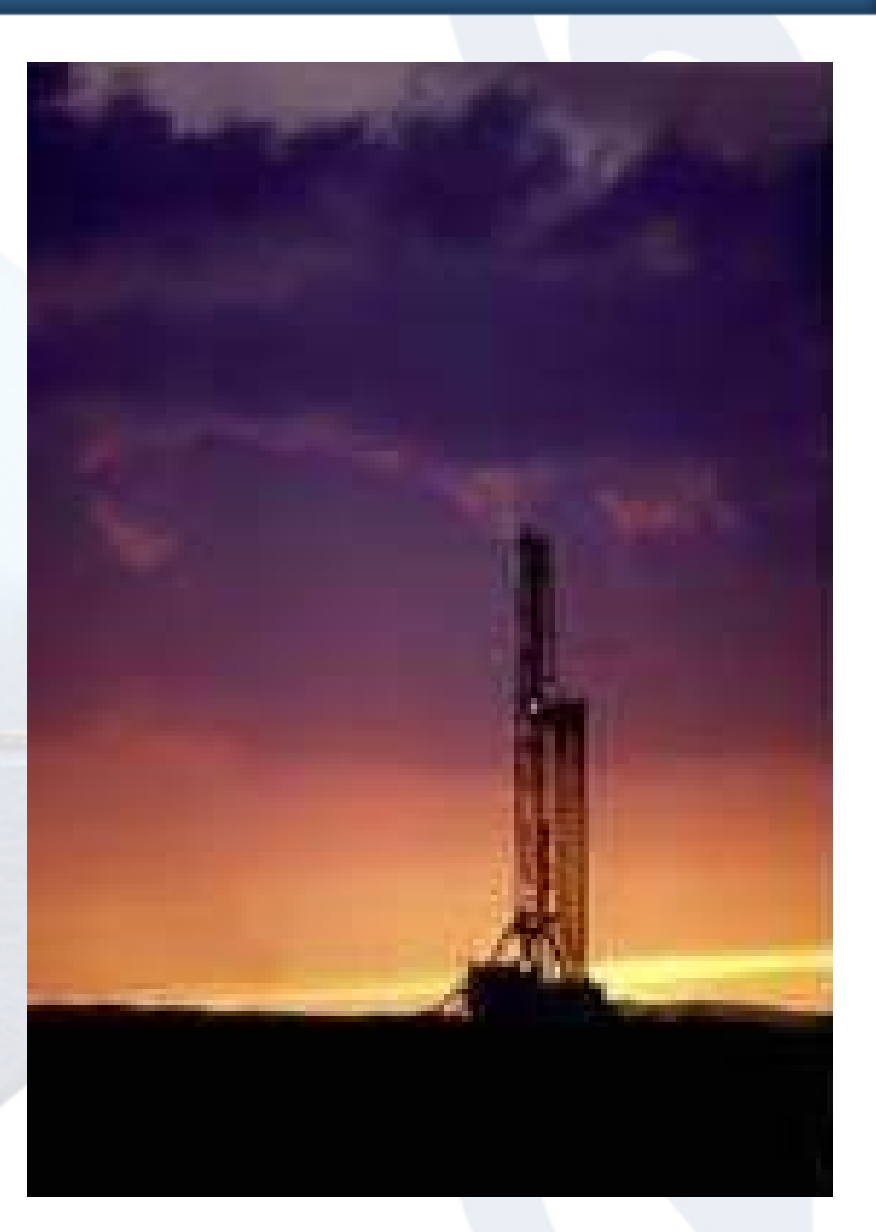

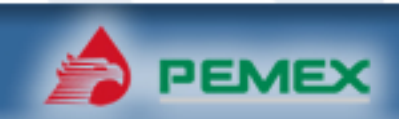

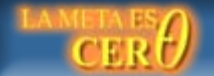

## *6. Recomendaciones.*

1. Mantener la SUPERVISIÓN constante en las actividades CRITICAS.

- 2. Monitorear presencia de ambientes amargos,  $H_2S$  y CO<sub>2</sub>.
- 3. La densidad de control es función directa de la PROFUNDIDAD del punto de circulación.

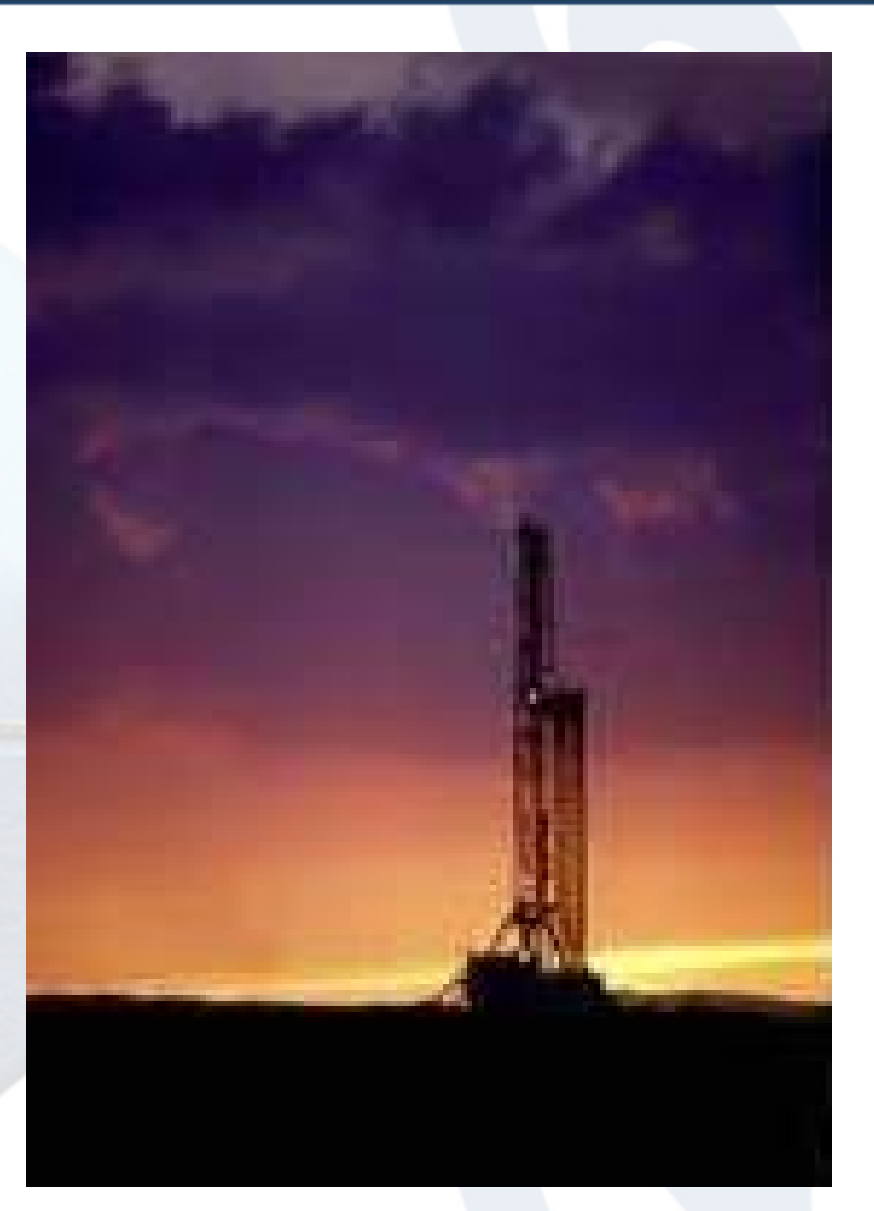

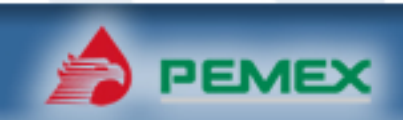

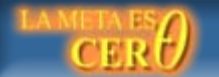

### Corte de Tubulares (Geométricamente) *Determinación de longitudes y diámetros permisibles.*

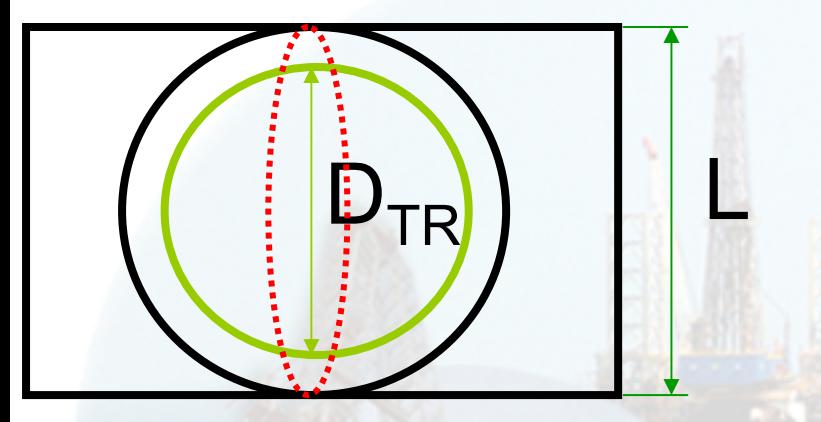

Si BOP es de 13 5/8"-5M  $L_{\text{BOP}}$ =13.625"

**Si TR es de 9 5/8" (Diámetro = 9.625")** •Perímetro de un circulo es: P =  $\pi$  \* D ó P=2  $\pi$  r  $\cdot P_{TR}$ =3.1416  $\cdot$  9.625" = 30.23 pg. •Cuando este aplastada la TR tendremos:  $\bullet$ L $_{\sf TR}$  = P $_{\sf TR}$  / 2 •L<sub>TR</sub> = 30.23 pg / 2 = 15.115 pg

**Conclusión** •Como L<sub>TR</sub> > L<sub>BOP</sub> •**No se cortará la TR = PROBLEMAS.**

#### Si BOP es de 13 5/8"-5M  $L_{PERM}=13.625"$

•Cuando el diámetro esté aplastado tendremos:<br>•L<sub>PERM</sub> = P<sub>PERM</sub> / 2

•P<sub>PERM</sub> = 2 \* L<sub>PERM</sub> = 2 \* 13.625" pg = 27.25 pg.

•Perímetro de un circulo es: P =  $\pi$  \* D  $\bullet$ D $_{\sf PERM}$  =  ${\sf P}_{\sf PERM}$  /  $\pi$ 

•D<sub>PERM</sub> =27.25" / 3.1416 = 8.67 pg.

**Conclusión 1** •**Un BOP de 13 5/8" con RAMS de corte.**•**SOLO cortará diámetros < a 8.6".**

**Conclusión 2** •**Un BOP de 11" con RAMS de corte.** •**SOLO cortará diámetros < a 7".**

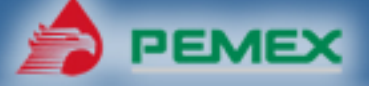

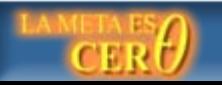

# Apoyos para cálculos.

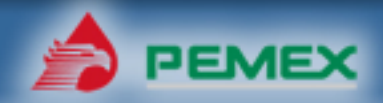

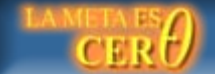

## **Prueba de admisión**

**En el caso de no conocer la presión de formación, podemos realizar una prueba de admisión al intervalo abierto con un fluido de densidad conocida (agua), el cual permite definir el rango de densidad de control antes de que el fluido se pierda.**

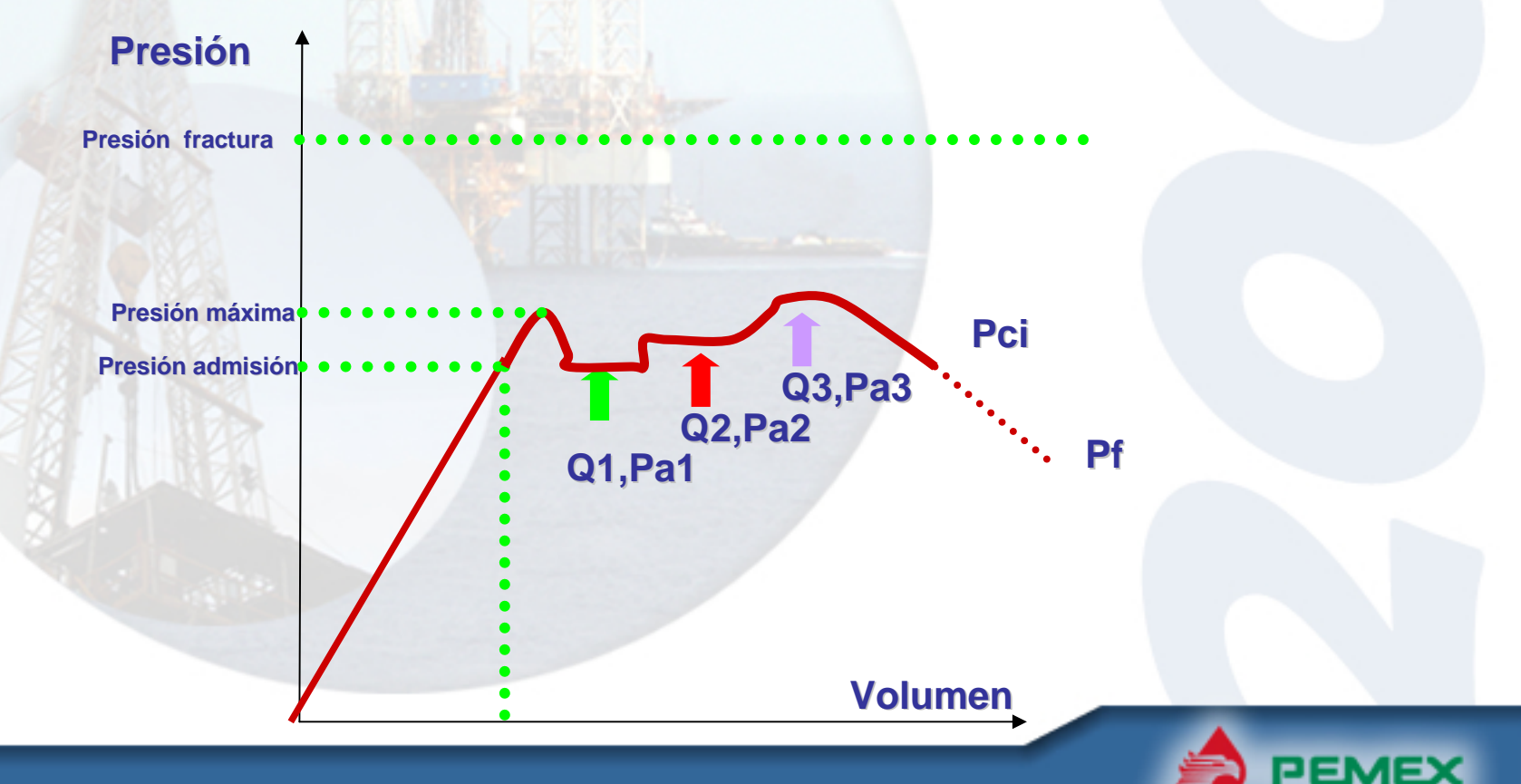

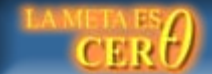

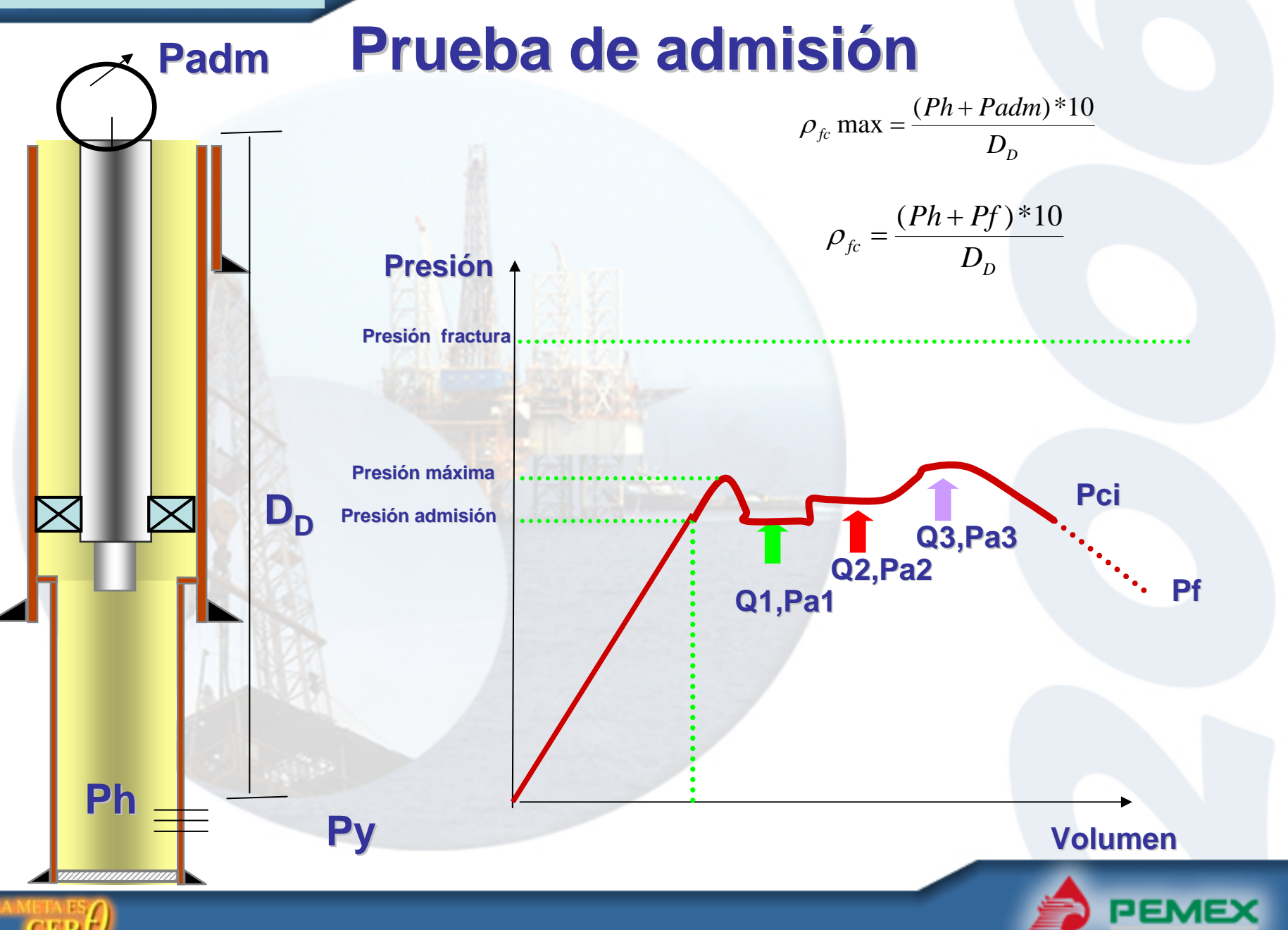

## **Gasto**

#### **Cálculo del gasto de trabajo**

**Para bomba Triplex:**

$$
q = 0.010206 \cdot d_c^2 \cdot L_v \cdot epm \cdot Ef
$$

### **Caracterización de fluidos**

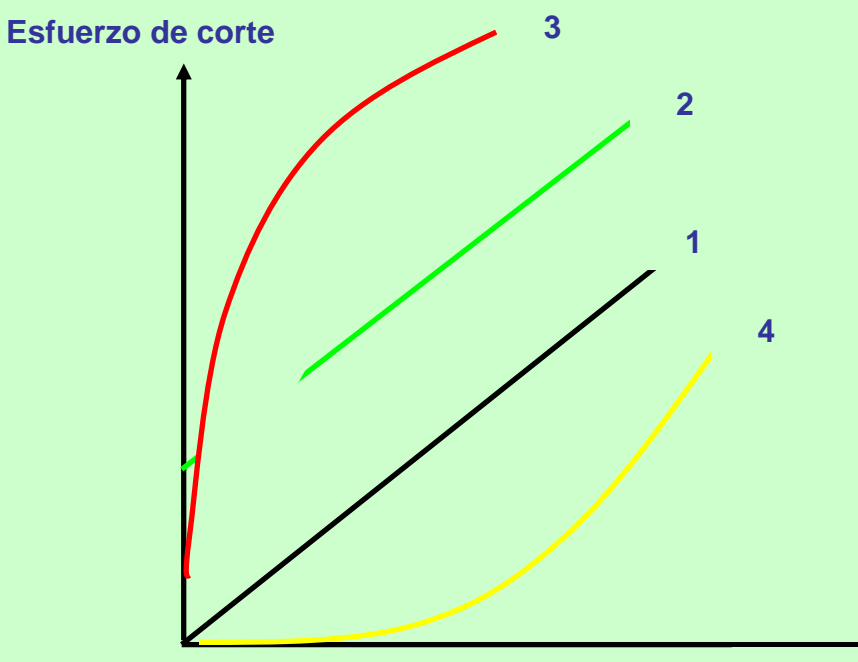

**Lv= longitud del vástago, pg dc= diámetro de la camisa, pg epm= emboladas por minuto Ef= eficiencia de la bomba, adimensional**

> **1.- Newtoniano2.- Plástico de Bingham, 3.- Ley de potencias 4.- Pseudo plásticos**

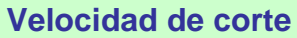

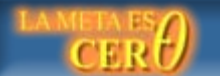

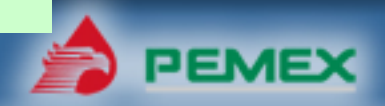

### **Cálculo las caídas de presión**

### **A.- Fluidos Newtonianos**

**Calcular viscosidad** 

$$
\mu = \frac{\tau}{\gamma} = \theta_{300}
$$

**Calcular las velocidades de flujo en el interior de cada una de las secciones de la tubería de producción y en el espacio anular para cada sección de tubería:**

**Interior de la tubería de producción**

$$
v_{tp} = \frac{q}{2.448 * di_{tp}^2}
$$

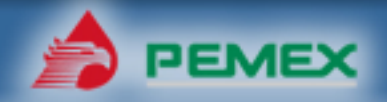

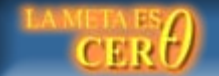

$$
v_{ea} = \frac{q}{2.448 \times (de_{tp}^{2} - di_{tr}^{2})}
$$

**Calcular el número de Reynolds para el interior de cada una de las secciones de la tubería de producción y el espacio anular para cada sección de tubería:**

**interior de la tubería de producción.** 

$$
N_{\text{Re}} = \frac{7744 \times di_{tp} \times v_{tp} \times \rho_t}{\mu}
$$

**Espacio anular** 

$$
N_{\text{Re}} = \frac{6317 \cdot (di_{tr} - de_{tp}) \cdot \nu_{ea} \cdot \rho_t}{\mu}
$$

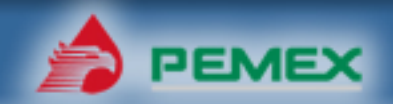

*Si NRe<2100 Tendremos flujo laminar. Si NRre> 3100 Tendremos flujo turbulento Si 2100<Nre<3100 Tendremos flujo de transición.*

**Para flujo laminar** 

**Calcular el factor de fricción en el interior de cada una de las secciones de la tubería de producción y en el espacio anular para cada sección de tubería:**

**Interior de TP y espacio anular** 

$$
f_{tp} = \frac{16}{N_{\text{Re}}}
$$

$$
f_{EA} = \frac{16}{N_{\text{Re}}}
$$

**Calcular la caída de presión por fricción en el interior de cada una de las secciones de la tubería de producción y en el espacio anular para cada sección de tubería:**

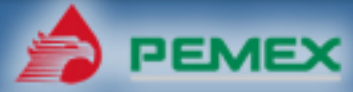

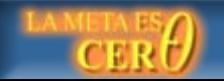

## **Caídas de presión**

**Interior de TP**

$$
\Delta P_{f_{-tp}} = \frac{\mu * \nu_{tp} * L}{457 * di_{tp}^2}
$$

**Espacio anular** 

$$
\Delta P_{f_{-}tr} = \frac{\mu * v_{ea} * L}{3280 * (di_{tr} - de_{tp})^2}
$$

#### **Para flujo Turbulento**

**Calcular la rugosidad relativa en el interior de cada una de las secciones de la tubería de producción y en el espacio anular para cada sección de tubería:**

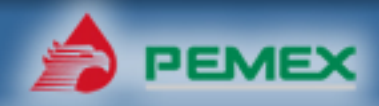

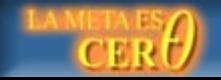

## **Caídas de presión**

**Interior de TP**

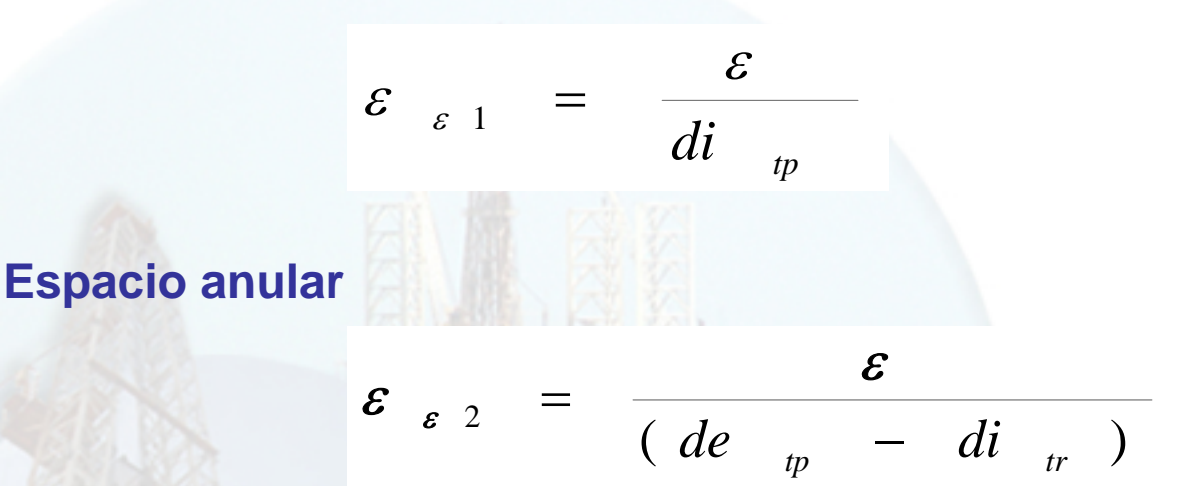

**Determinar el factor de fricción en el Diagrama de Moody para el interior de cada una de las secciones de la tubería de producción, así como para el espacio anular.**

**Entrando al diagrama de Moody con los datos del número de Reynolds y de la rugosidad relativa (** *ε* **), trazar una línea paralela al eje (X) para obtener el valor del factor de fricción de Moody (f)** 

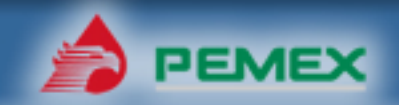

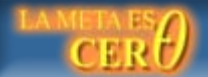

## **Caídas de presión**

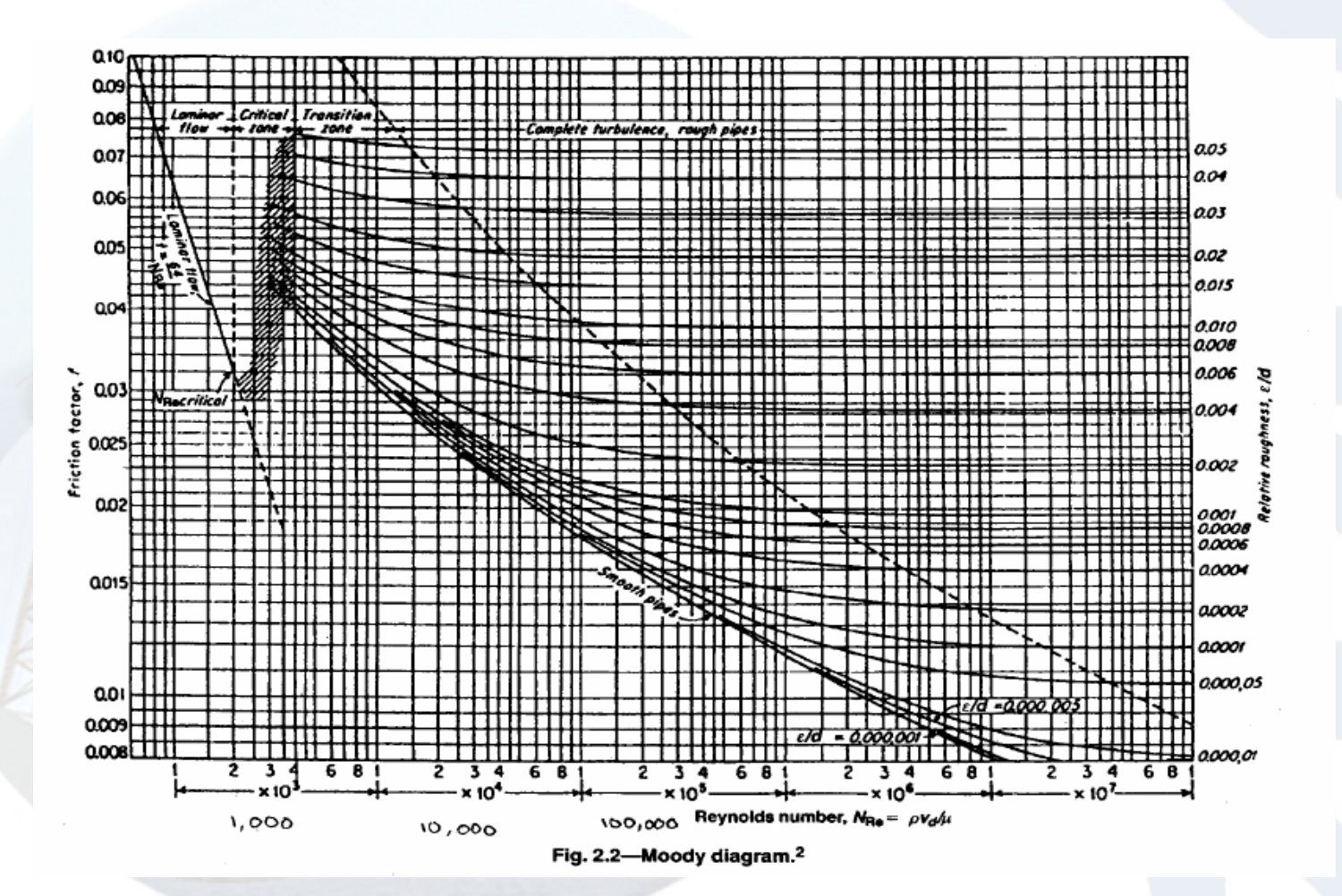

PEMEX

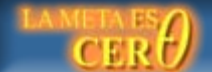

## **Caídas de presión**

**Calcular las caídas de presión por fricción en el interior de cada una de las secciones de la tubería de producción y el espacio anular:**

#### **Interior de TP**

$$
\Delta P_{f \ - \, tp} \ = \frac{1.059 \ f \ * \ \rho_{t} \ * \ v_{tp} \ ^{2} \ * \ L}{di_{tp}}
$$

**Espacio anular** 

$$
\Delta P_{f} = tr = \frac{1.295 \ f * \rho_{t} * v_{ea}^{2} * L}{(di_{tr} - de_{tp})}
$$

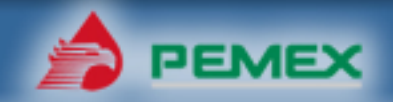

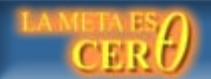

**Determinación de las caídas de presión por fricción de la tubería producción y del espacio anular para fluidos no Newtonianos, en este procedimiento solo se considera los cálculos para determinar las caídas de presión cuando se tiene flujo laminar y turbulento.**

**B.- Fluidos No- Newtonianos (Ley de Potencias)** *n***Calcular el índice de comportamiento de flujo (n) y el índice de consistencia (k)**

**Interior de TP**

$$
n = 3.32 * log \left[ \frac{\theta_{600}}{\theta_{300}} \right]
$$

**Espacio anular** 

$$
K = \frac{510 \theta_{300}}{511^{n}}
$$

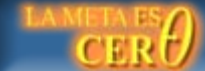

**Calcular la velocidad en el interior de cada una de las secciones de la tubería de producción y en el espacio anular con la ecuaciones anteriores**

**Calcular el número de Reynolds generalizado para el interior de cada una de las secciones de la tubería de producción y para el espacio anular:**

**Interior de TP**

$$
N_{\text{Re}} = \frac{742203 \times \rho_t \times (\nu_{tp})^{2-n}}{K} \times \left(\frac{0.0416 \times di_{tp}}{3 + \frac{1}{n}}\right)n
$$
  
Espaceio anular  

$$
N_{\text{Re}} = \frac{907970 \times \rho_t \times (\nu_{ea})^{2-n}}{K} \times \left(\frac{0.0208 \times (de_{tp} - di_{tr})}{2 + \frac{1}{n}}\right)n
$$

**Calcular el número de Reynolds crítico, para flujo laminar y flujo turbulento:**

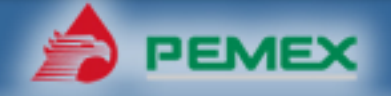

## **Caídas de presión**

$$
N_{\text{Re}-1} - o - N_{\text{Re}-2} \langle N_{\text{ReCl}} = 3470 - (1370)^* n
$$
 *Flujo\\_La*min ar  
\n
$$
N_{\text{Re}-1} - o - N_{\text{Re}-2} \rangle N_{\text{Re }Ct} = 4270 - (1370)^* n
$$
 *Flujo\_Turbulento*  
\n
$$
N_{\text{Re }C l} \langle N_{\text{Re}-1} - o - N_{\text{Re}-2} \langle N_{\text{Re }C t} \rangle
$$

**Si se tiene flujo laminar, calcular las caídas de presión por fricción en el interior de cada una de las secciones de la tubería de producción y en el espacio anular:** 1 $3 + \cdot$ +

**Interior de TP**

$$
\Delta P_{f \text{ }= \frac{K \times \nu_p^n \times (\frac{3}{0.0416})^n}{43.902 \times (di_{tp})^{1+n}} \times L
$$

**Espacio anular** 

$$
\Delta P \quad f \quad = \quad \frac{K \quad * \quad v \quad \stackrel{n}{_{ea}} \quad * \ \left(\frac{2 + \frac{1}{n}}{0.0208}\right)^n}{43 \quad ,902 \quad * \ \left(\frac{de}{q_e} \right)^n} \quad * \ \ L
$$

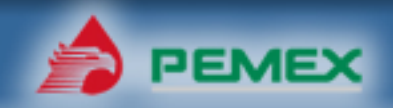

## **Caídas de presión**

**Si se tiene flujo turbulento, determinar el factor de fricción con la correlación de Dodge y Metzner.**

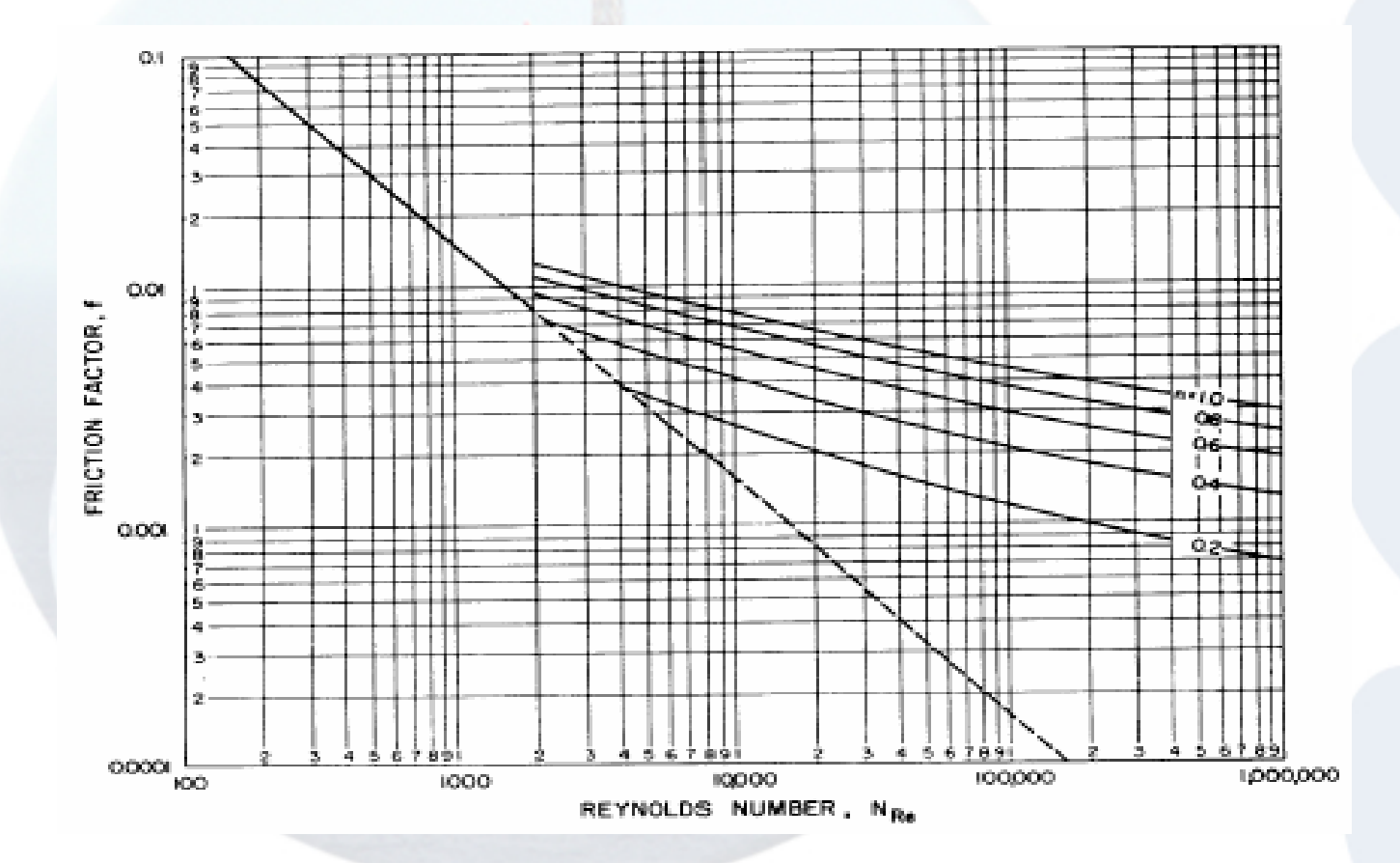

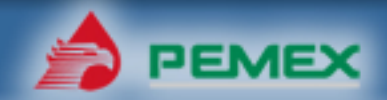

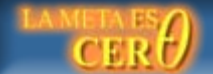

**Calcular las caídas de presión por fricción en el interior de cada una de las secciones de la tubería de producción y el espacio anular** 

**Interior de TP**

$$
\Delta P_{f} = \frac{1.059 * f * \rho_{t} * v_{tp}^{2}}{di_{tp}} L
$$

**Espacio anular** 

$$
\Delta P_{f} = TR = \frac{1.295 * f * \rho_{t} * v_{ea}^{2}}{(de_{tr} - di_{tp})} L
$$

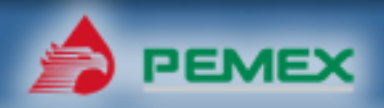

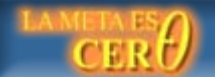

### **C.- Fluidos No- Newtonianos (Plástico de Bingham)**

Calcular la velocidad en el interior de la tubería de producción y en el espacio anular con las ecuaciones anteriores.

**Calcular la viscosidad plástica.** 

$$
\mu_p = \theta_{600} - \theta_{300}
$$

**Calcular el número de Hedstrom para cada una de las secciones de la tubería de producción y en el espacio anular.**

**Interior de TP**  

$$
N_{He} = \frac{309 \cdot .043 \cdot * \rho_{t} * \tau_{y} * di \frac{2}{tp}}{\mu \frac{2}{p}}
$$

**Espaceio anular**  

$$
N_{He} = \frac{205 \cdot 751 \cdot 79t \cdot 77 \cdot 77t}{\mu_{p}^{2}}
$$

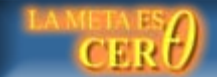

## **Caídas de presión**

**Determine el Numero de Reynolds crítico en la grafica con el número de Hedstrom para cada una de las secciones de la tubería de producción y en el espacio anular.**

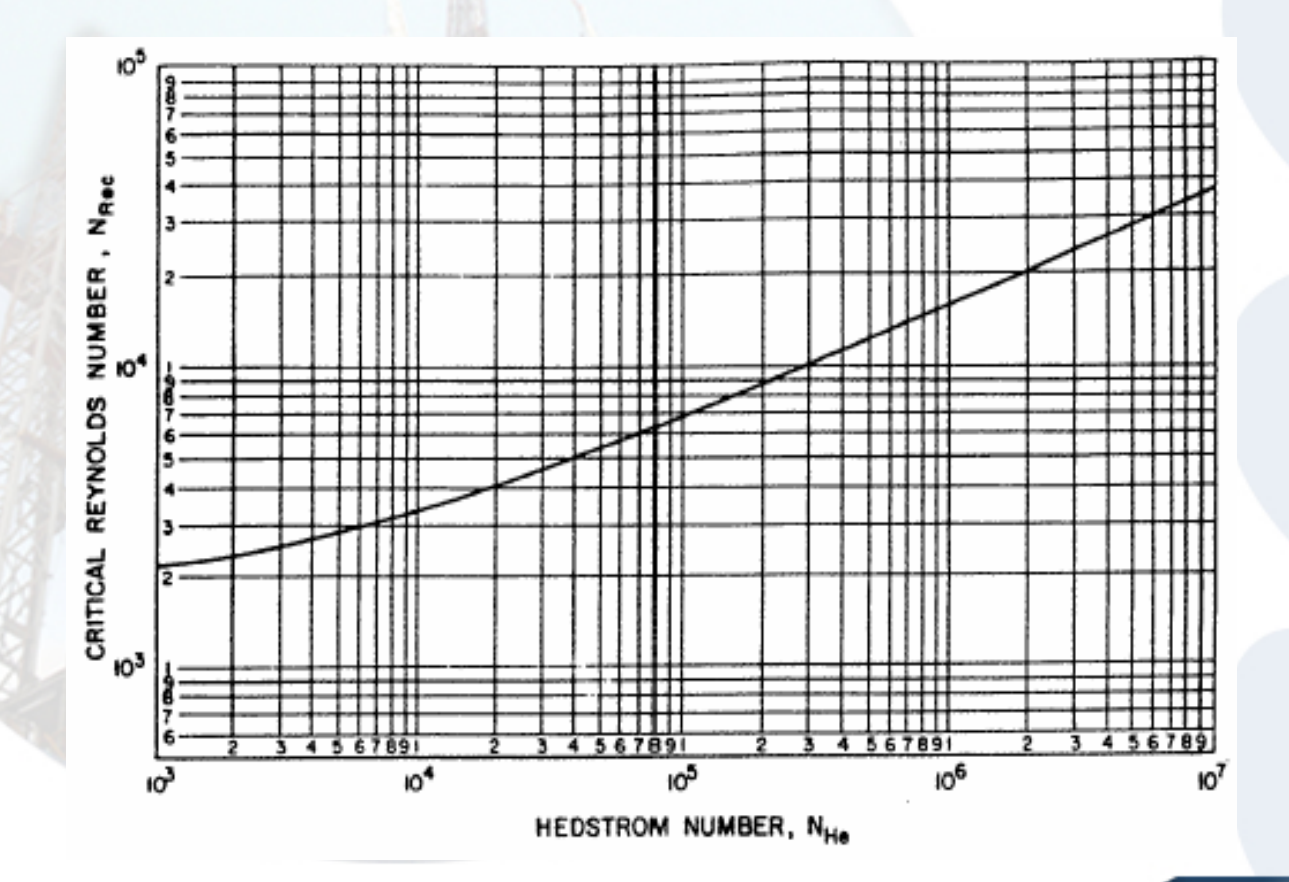

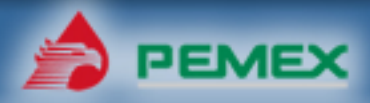

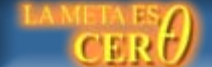

**Calcular el número de Reynolds para cada una de las secciones de la tubería de producción y en el espacio anular** 

**Interior de TPEspacio anular**  *p* μ  $N$   $_{p_2}$  =  $\frac{7744}{...}$   $*$   $\nu$   $_{tp}$   $*$   $\rho$   $_{t}$   $*$   $di$   $_{tp}$ 7744 \* $v$   $_{\textit{m}}$  \*  $\rho$   $_{\textit{t}}$  \*  $Re =$ μ 6317 \*  $v_{ea}$  \*  $\rho_t$  \* (di<sub>tr</sub> – de<sub>tp</sub>) Re*tea* $N_{\text{Po}} = \frac{6317 \times v_{\text{ea}} \times \rho_{\text{t}} \times (di_{\text{tr}} - de_{\text{tp}})}{2.5}$ **NRe < NRec Tendremos flujo laminar NRe>NRecTendremos flujo turbulento**

**Si se tiene flujo laminar, calcular las caídas de presión por fricción en el interior de cada una de las secciones de la tubería de producción y en el espacio anular:**

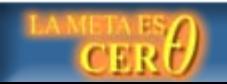

## **Caídas de presión**

#### **Interior de TP**

$$
\Delta P_{f_{-}tp} = (\frac{\mu_p * v_{tp}}{457 * di_{tp}^2} + \frac{\tau_Y}{69 * di_{tp}}) * L
$$

**Espacio anular** 

$$
\Delta P_{f_{-}TR} = \left(\frac{\mu_p * v_{ea}}{305 * (di_{tr} - de_{tp})^2} + \frac{\tau_Y}{61 * (di_{tr} - de_{tp})}\right) * L
$$

**Si tenemos flujo turbulento en el interior de la tubería de producción y en el espacio anular, calcular la rugosidad relativa en el interior de cada una de las secciones de la tubería de producción y en el espacio anular para cada sección de tubería:**

$$
\varepsilon_{\varepsilon 1} = \frac{\varepsilon}{di_{\varepsilon p}}
$$
Interior de TP  

$$
\varepsilon_{\varepsilon 2} = \frac{\varepsilon}{(di_{\varepsilon} - de_{\varepsilon p})}
$$
 Espacio anular

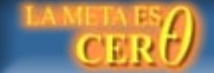

**Determinar el factor de fricción en el Diagrama de Moody para el interior de cada una de las secciones de la tubería de producción, así como para el espacio anular, entrando al diagrama de Moody con los datos del número de Reynolds y de la rugosidad relativa, trazar una línea paralela al eje (X) para obtener el valor del factor de fricción de Moody.**

**Calcular las caídas de presión por fricción en el interior de cada una de las secciones de la tubería de producción y el espacio anular** 

**Interior de TP**

$$
\Delta P_{f \t f} = \frac{1.059 * f * \rho_{t} * v_{tp}^{2}}{705 * di_{tp}} * L
$$

**Espacio anular** 

$$
\Delta P_{f-tr} = \frac{1.295 \ f * \rho_t * v_{ea}^2}{(de_{tr} - di_{tp})} * L
$$

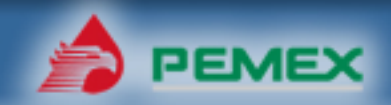

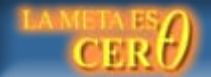

## **Presión reducida**

**Calcular las caídas de presión por fricción en el equipo**

$$
\Delta P_{fcs} = 8.3454 \cdot C \cdot \rho_t \cdot (\frac{q}{100})^{1.86}
$$

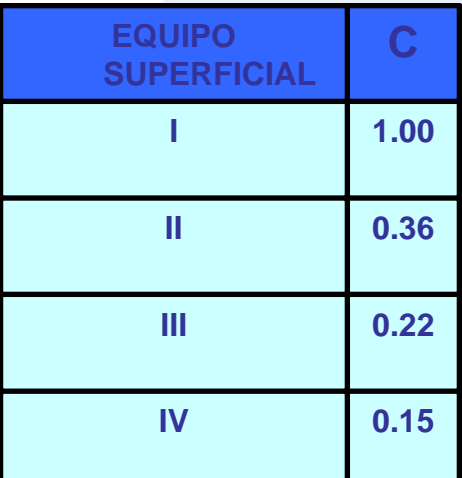

**Calcular las caídas de presión en el orificio de circulación.**

$$
\Delta P_{f ~-} ~{_{orif}} ~ = \frac{q^{2} * \rho_{t}}{1303 * A_{t}^{2}}
$$

**Calcular la presión de circulación reducida en psi. Corresponde a las pérdidas de presión por fricción en todo el sistema de circulación:**

$$
P_{r} = \Delta P_{fcs} + \Sigma \Delta P_{ftp} + \Sigma \Delta P_{ftr} + \Delta P_{f \ - orif}
$$

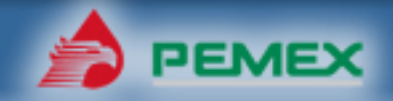

## **Presión inicial de circulación**

**Calcular la presión de circulación de control, en psi.**

*c a tp r*  $P$  *P*  $-P$  +  $P$ 

> Pa.- Es la presión hidrostática en el espacio anular, psi Ptp.- Es la presión hidrostática en la TP, psi Pr.- Es la Presión reducida, psi

**Calcular la presión inicial de circulación, Pic en psi. Es la suma de presión de circulación reducida y la presión registrada en la TP**  antes de iniciar el control, P<sub>stp</sub> en psi.

$$
P_{ic} = P_r + P_{s \, tp}
$$

**La máxima presión de circulación se observará al inicio del control, y esta es causada únicamente por las pérdidas de presión en el sistema. La presión final de circulación, en un proceso donde la densidad de control se mantiene constante, es la presión de circulación cuando el fluido de control alcanza la válvula o puerto de circulación en el extremo de la TP. La presión final de circulación puede estimarse con la siguiente ecuación** 

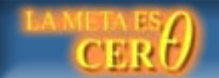

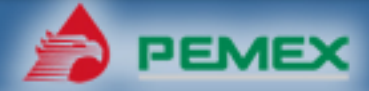

## **Presión final de circulación**

$$
P_{fc} = P_r * \left(\frac{\rho_t}{\rho_i}\right)
$$

 $\mathcal{P}_{i}$   $\,$  es la densidad del fluido contenido originalmente en el pozo, gr/cc  $\boldsymbol{\rho}_{t}$ <sup>ρ</sup> **es la densidad de control , gr/cc**

#### **Cedula de bombeo**

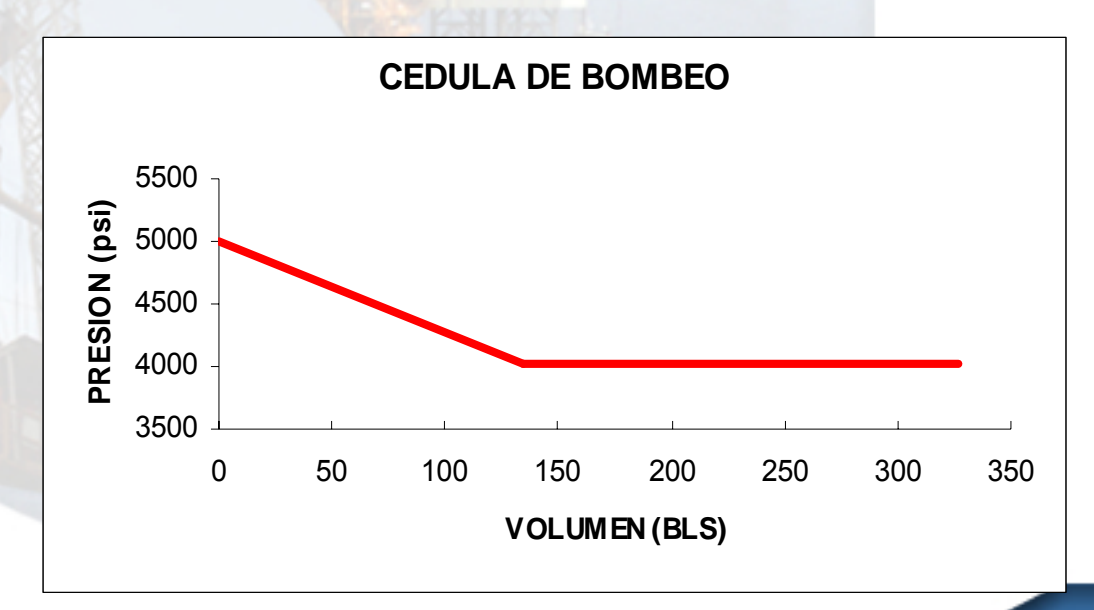

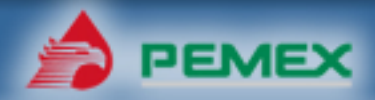

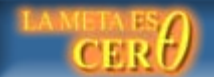